# **CE003 Estatística II**

#### **Silvia Shimakura** silvia.shimakura@ufpr.br

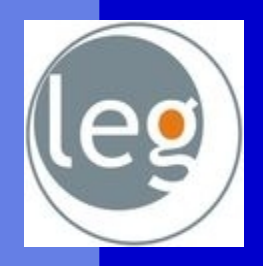

Laboratório de Estatística e Geoinformação

#### **Estatística Inferencial**

Estimação, Intervalos de Confiança, Testes de hipóteses

#### Estatística Inferencial

**Populações X Amostras E Parâmetros X Estimativas Estimativas: Pontuais ou Intervalares Testes de Hipóteses** 

# Teoria Elementar da Amostragem

- Teoria da amostragem
	- Retira informação sobre a **população** a partir de **amostras**
	- **Estimativas pontuais ou intervalares**
	- **Testes de Hipóteses**
- Números e amostras aleatórias
	- As **conclusões** da teoria de amostragem e da inferência estatística serão **válidas** se as amostras forem **representativas** da população
	- Um método para obter amostras representativas é a **amostragem aleatória simples**

#### Definições

**Parâmetro:** é uma medida numérica, em geral desconhecida, que descreve uma característica de interesse da população.

São representados, geralmente, por letras gregas tais como, μ (média populacional) e σ (desvio padrão populacional)

Usaremos a letra p para representar a proporção populacional.

## Exemplo

Consideremos uma população formada por 5 alunos

- A população de alunos tem:
- •idade média µ=20,4 anos
- $\cdot$  desvio padrão  $\sigma$ =1,36 anos
- 40% dos alunos são homens, ou seja, a proporção de homens  $é p=0,40$
- A média, o desvio padrão das idades e a proporção de homens descrevem a população de alunos, portanto são **parâmetros**.

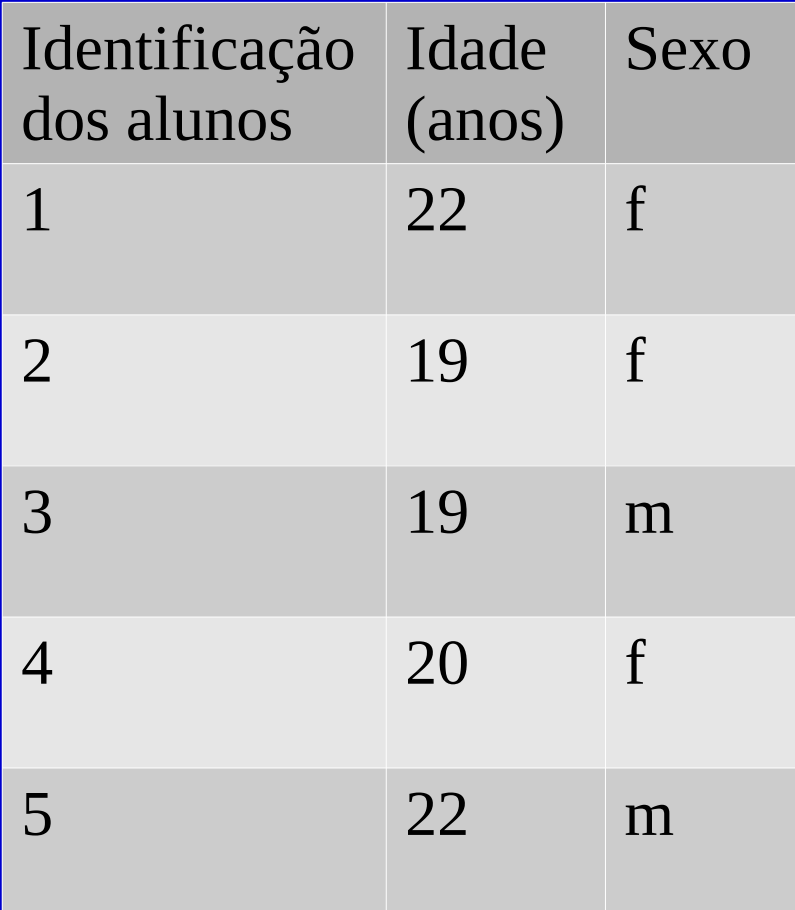

#### Inferência estatística

Os procedimentos básicos de inferência estatística compreendem duas metodologias:

● **Estimação:** usamos o resultado amostral para estimar o valor desconhecido do parâmetro

**· Teste de hipóteses:** usamos o resultado amostral para avaliar se uma afirmação sobre o parâmetro (uma hipótese) é sustentável ou não.

# Definições

**Estatística:** é qualquer valor calculado a partir dos dados amostrais.

#### **Exemplos:**

- **X** (média amostral)
- **S** (desvio padrão amostral)
- **p̂** (proporção amostral)

#### A **estatística é uma variável aleatória** pois:

- é uma quantidade incerta (antes de obter a amostra não sabemos seu valor)
- seu valor varia de amostra para amostra

#### Estimador x Estimativa

**Estimador e Estimativa:** uma estatística destinada a estimar um parâmetro é chamada **estimador**.

Dada uma amostra, o valor assumido pelo estimador é chamado de **estimativa** ou valor estimado do parâmetro.

## Exemplo

Consideremos uma população formada por 5 alunos

- A população de alunos tem:
- •idade média µ=20,4 anos
- $\cdot$  desvio padrão  $\sigma$ =1,36 anos
- 40% dos alunos são homens, ou seja, a proporção de homens  $é p=0,40$
- A média e o desvio padrão das idades e a proporção de homens descrevem a população de alunos, portanto são **parâmetros**.

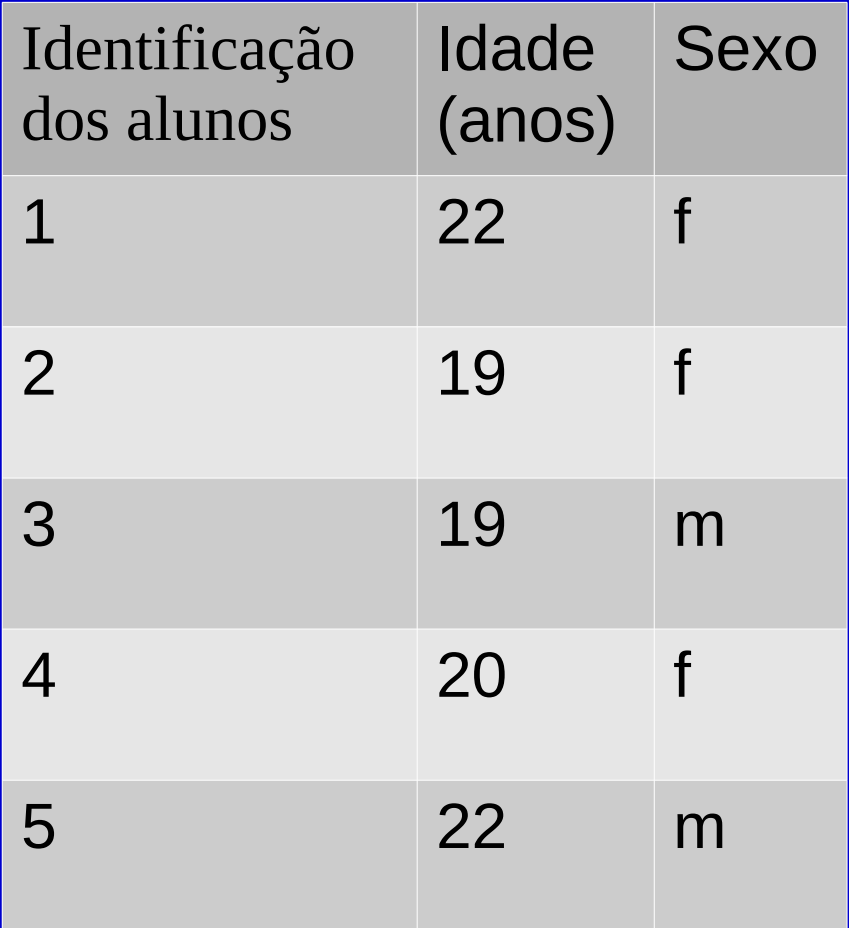

#### Estimação

Embora tenhamos acesso a todos os dados de sexo e idade dos 5 alunos, vamos recorrer a amostragem para estimar μ usando X, a idade média amostral, e p usando  $\hat{\rho}$ , a proporção amostral de homens.

Vamos tomar todas as amostras possíveis de tamanho 2, que podem ser selecionadas da população dos 5 alunos, por amostragem aleatória simples com reposição.

Para cada amostra i, podemos calcular  $\bar{\bm{\mathsf{X}}}_{i}$ , uma estimativa para a idade média e  $\hat{\mathsf{p}}_{\mathsf{i}}$ , uma estimativa da proporção de homens.

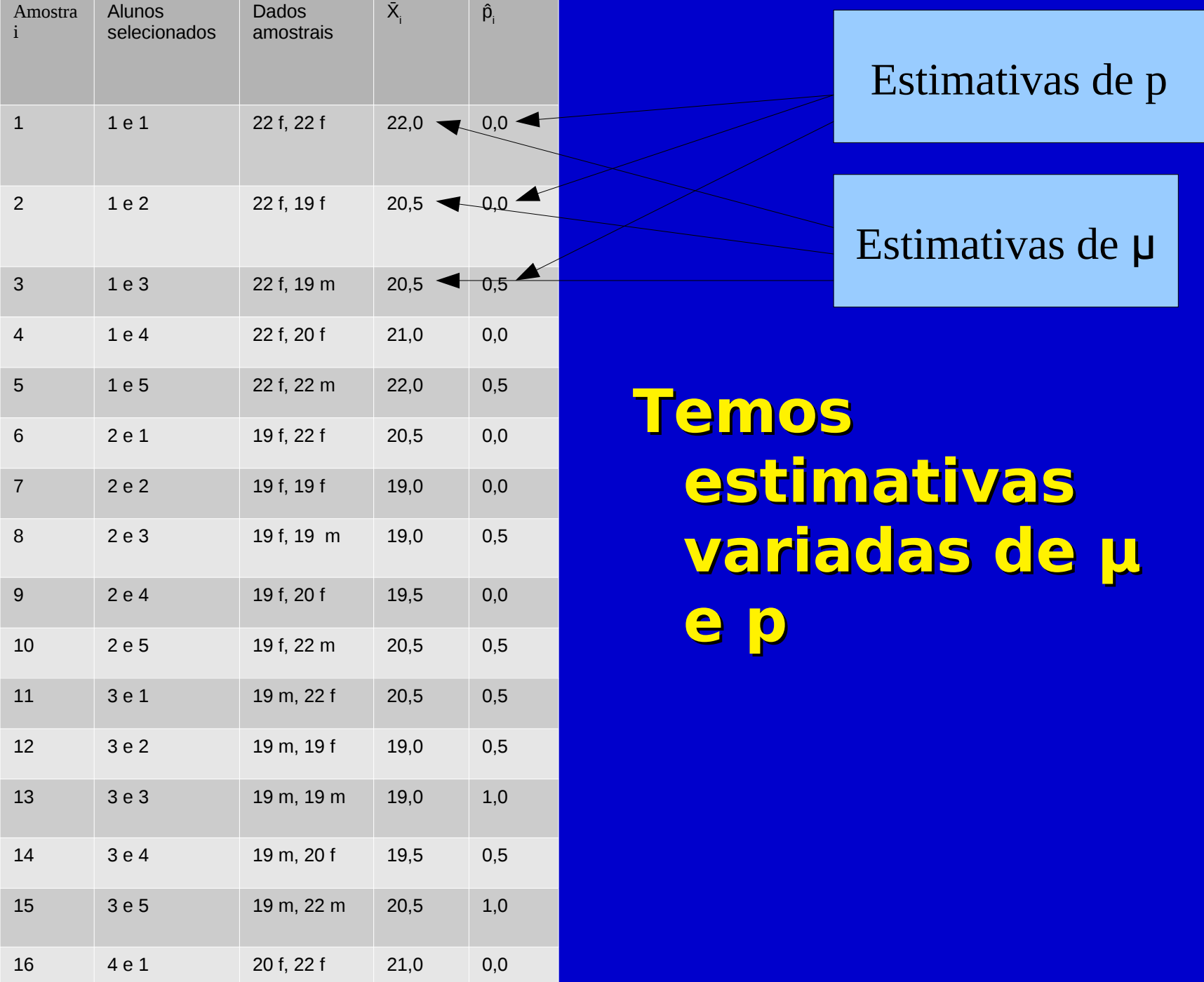

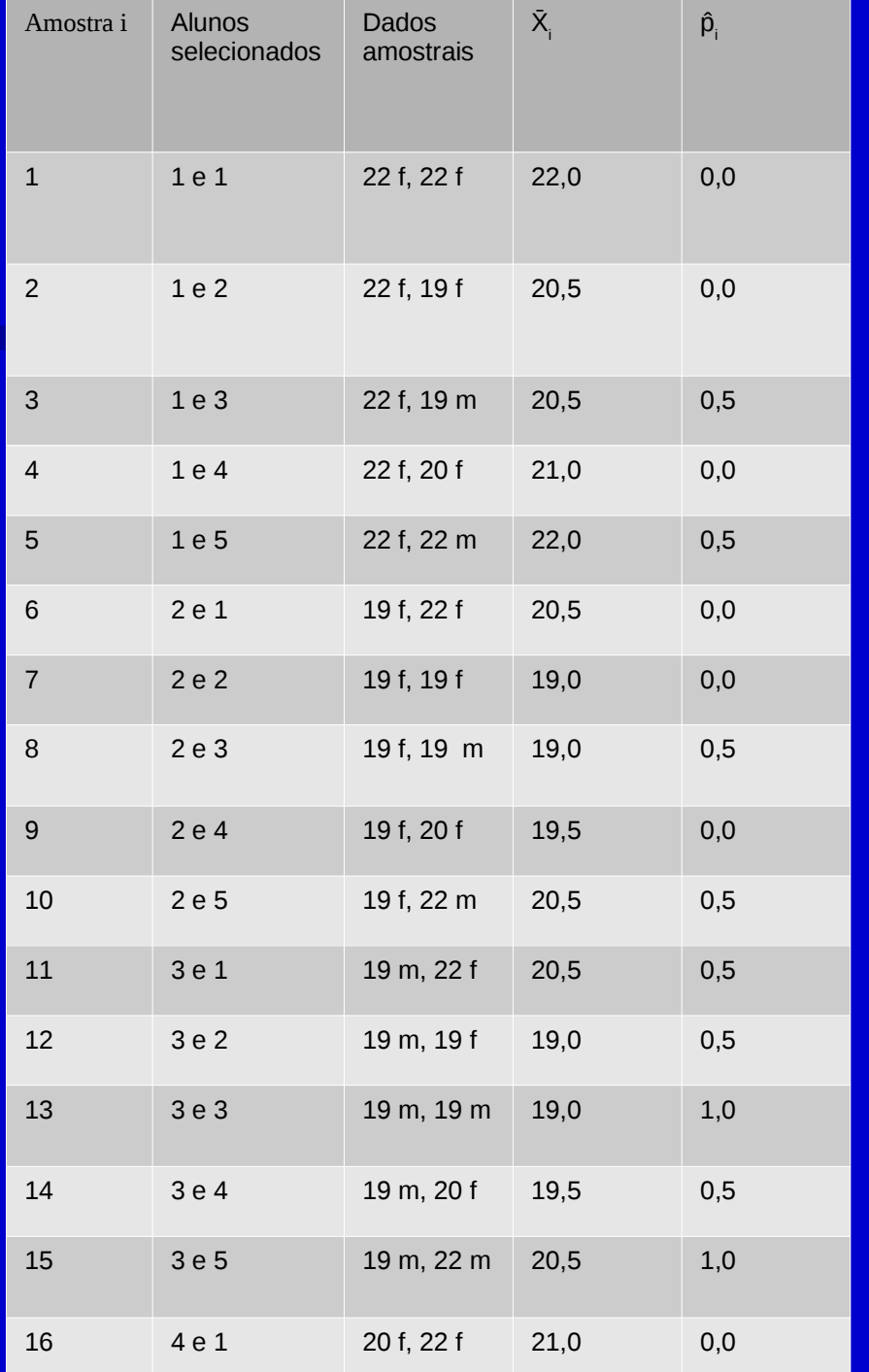

Média de X:  $\Sigma$ X̄,/25=20,4=μ

Média de p̂: ∑p̂<sub>i</sub>/25=0,4=p

**Em média acertamos os valores dos parâmetros!**

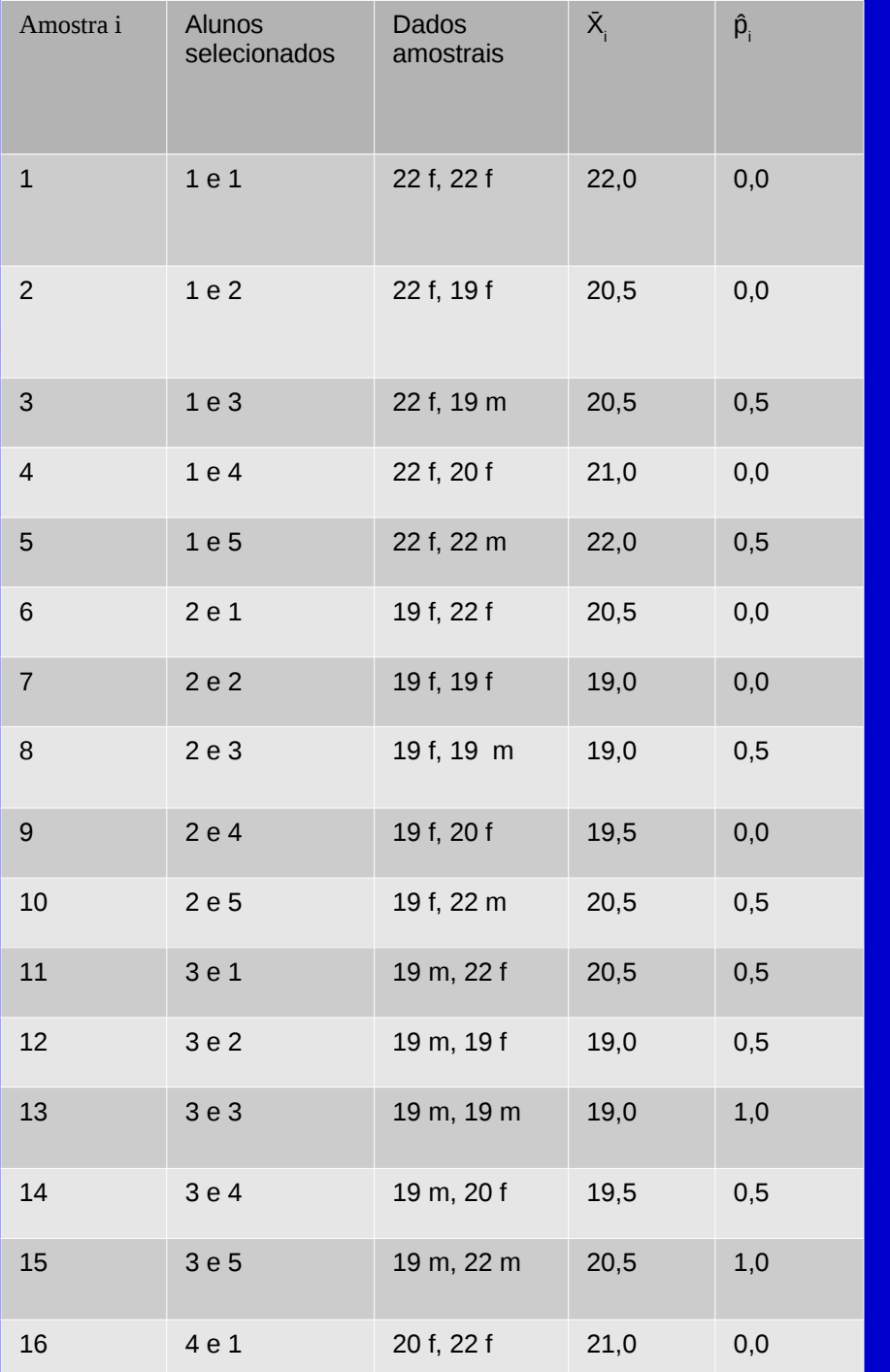

Para as variâncias de  $\bar{X}$  e  $\hat{p}$ , temos um outro resultado interessante. Denotando tamanho da amostra por n, podemos mostrar também que a variância de X̄ é: **σ2/n=1,36n=1,362/n=1,362=0,92** e a variância de p é: **p**  $\cdot$  (1−p)/n=  $=$   $(0, 4 \cdot 0, 6)/2 = 0,12$ 

#### Teorema Central do Limite

#### – Valores estatísticos amostrais

- Valores estatísticos obtidos de amostras são eles próprios variáveis
- Assim, podem ser definidas distribuições a valores estatísticos amostrais
- Teorema central do limite
	- As **médias de amostras** de tamanho n retiradas de uma população normal **têm sempre uma distribuição normal**
	- As médias de amostras de tamanho n retiradas de uma população não normal têm uma distribuição que **tende**  para a normal à medida que n aumenta (geralmente, a partir de n≥30 é já uma boa aproximação da normal)

#### Exemplo: TCL

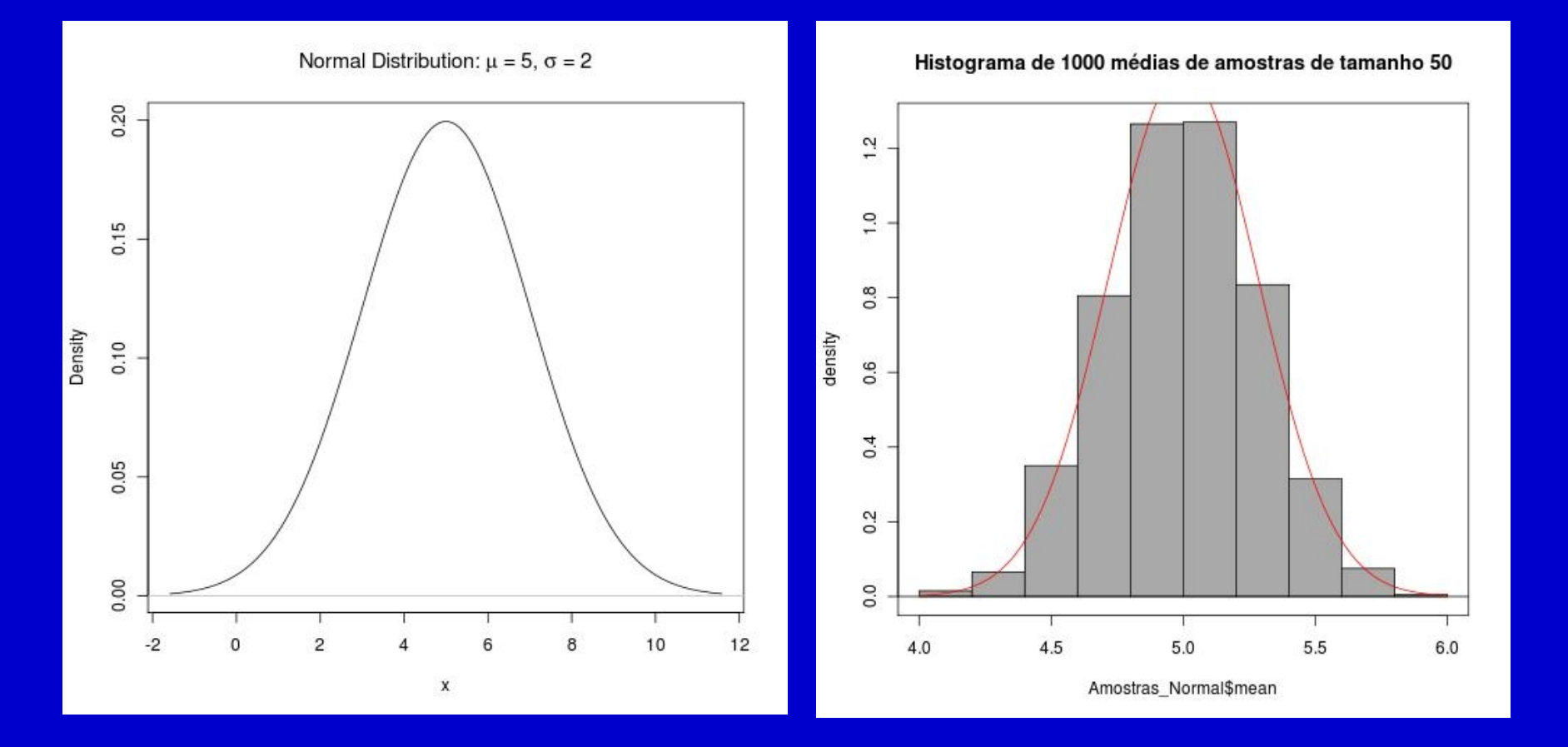

# Teorema Central do Limite (cont.)

 A distribuição das médias amostrais tende para uma distribuição **N(μ,σ/** $\sqrt{n}$ **)** 

#### **Erro Padrão**

- **Erro Padrão** é o desvio padrão das estatísticas amostrais
- **Assim, o Erro Padrão da Média=σ/** $\sqrt{n}$  **uma** vez que é o desvio padrão das médias amostrais

# Teoria da Estimação Paramétrica

**Estimação Paramétrica Um dos problemas da estatística** inferencial é a estimação de parâmetros populacionais, também designada por **Estimação Paramétrica Estimação** 

- **Pontual**
- **Intervalar**

# Teoria da Estimação Paramétrica

 Intervalos de Confiança para parâmetros populacionais **Intervalos de Confiança (IC) para a** Média

$$
\left(\overline{X} \pm z \frac{\sigma}{\sqrt{n}}\right)
$$

z é um valor da distribuição normal padrão  $\blacksquare$  No caso do IC 95%  $\blacksquare$  z = 1,96  $\blacksquare$  No caso do IC 99%  $\blacksquare$  z = 2,58

#### Intervalos de Confiança para a Média

**Interpretação**

O intervalo **μ ± 1,96 (σ/n))** contém 95% das possíveis médias amostrais, então, há uma probabilidade de 95% da média da nossa amostra estar dentro deste intervalo

Assim sendo, pode-se afirmar analogamente que 95% dos intervalos definidos por **Média amostral ± 1,96 (σ/***v***n)** cobrem a média da população (μ)

O intervalo **Média amostral ± 1,96 (σ/n))** é chamado de **Intervalo de Confiança a 95% para a Média**

#### **Distribuição t de Student e Teste de Hipóteses**

Distribuição t de Student, Teste de Hipóteses, Teste t para uma média, teste t para a diferença entre duas médias e teste t para dados pareados

**Tendo em conta o Teorema Central do** Limite, temos que:

$$
\left(\frac{\overline{X}-\mu}{\sigma/\sqrt{n}}\right) \sim N(0,1)
$$

Este resultado assume que σ é conhecido mas na prática não é.

**Para resolver este problema Gossett (1908), com** o pseudonimo de Student, propôe uma distribuição que utiliza o desvio padrão da amostra ao invés do desvio padrão da população

$$
t = \left(\frac{\overline{X} - \mu}{s / \sqrt{n}}\right)
$$

**Se a variável em estudo segue uma distribuição** normal, então t segue uma distribuição t de Student com n-1 graus de liberdade

 É semelhante à distribuição normal, mas com uma maior dispersão em torno do valor central

- **Esta distribuição tem uma forma diferente** em função do tamanho da amostra (n)
- À medida que n aumenta a distribuição tende para uma distribuição normal

**Assim, se não conhecermos o desvio** padrão da população o **Intervalo de Confiança de 95% para a Média** poderá ser calculado do seguinte modo:

$$
\left(\overline{X} \pm t_{(n-1,0,05)} \frac{s}{\sqrt{n}}\right)
$$

Intervalo de Confiança a 95% para a Média: IC 95% = Média da amostra  $\pm$  t<sub>(n-1)</sub>  $\chi$  (s/ $\sqrt{n}$ ) Exemplo: Valor apropriado da distribuição t com (n-1) graus de liberdade Erro Padrão

#### **Estatística descritiva (n=462)**

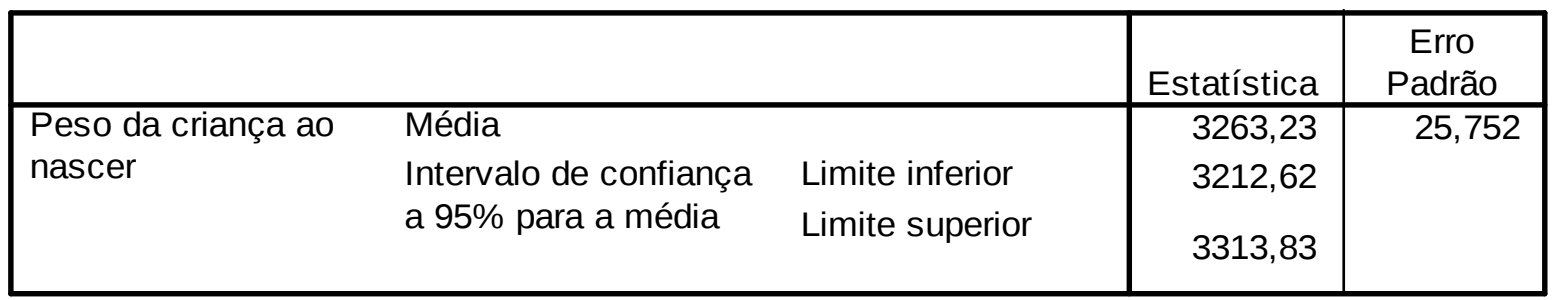

IC 95% = 3263,23  $\pm$  (462-1) (25,752)  $IC 95\% = 3263,23 \pm 1,965 (25,752) = [3212,62; 3313,83]$ 

#### Testes de Hipóteses

 Utilizando a mesma estrutura teórica que nos permite calcular Intervalos de Confiança podemos **testar hipóteses** sobre um parâmetro populacional

**Exemplo:** Queremos testar a hipótese de que a altura média de uma certa população é 160 cm. Numa amostra aleatória de 9 pessoas a altura média amostral foi 170 cm com desvio padrão amostral de 10 cm.

Qual é a probabilidade de se obter uma média amostral tão distante, ou ainda mais distante, da hipótese inicial de 160 cm?

#### Testes de Hipóteses

**Utilizando a mesma estrutura teórica que nos permite** calcular Intervalos de Confiança podemos **testar hipóteses** sobre um parâmetro populacional

**Exemplo:** Queremos testar a hipótese de que a altura média de uma certa população é 160 cm. Numa amostra aleatória de 9 pessoas a altura média amostral foi 170 cm com desvio padrão amostral de 10 cm.

Qual é a probabilidade de se obter uma média amostral tão distante, ou ainda mais distante, da hipótese inicial de 160 cm?

Se essa probabilidade for muito baixa, podemos rejeitar a hipótese inicial.

#### H<sub>0</sub>:  $\mu=160$ cm x H<sub>A</sub>:  $\mu\neq160$ cm

$$
n=9 \quad \bar{X} = 170 \, \text{cm} \quad s = 10 \, \text{cm}
$$

$$
T = \left| \frac{\bar{X} - \mu}{s / \sqrt{n}} \right| = \left| \frac{170 - 160}{10 / \sqrt{9}} \right| = 3 \sim t_{(9-1)} = t_8
$$

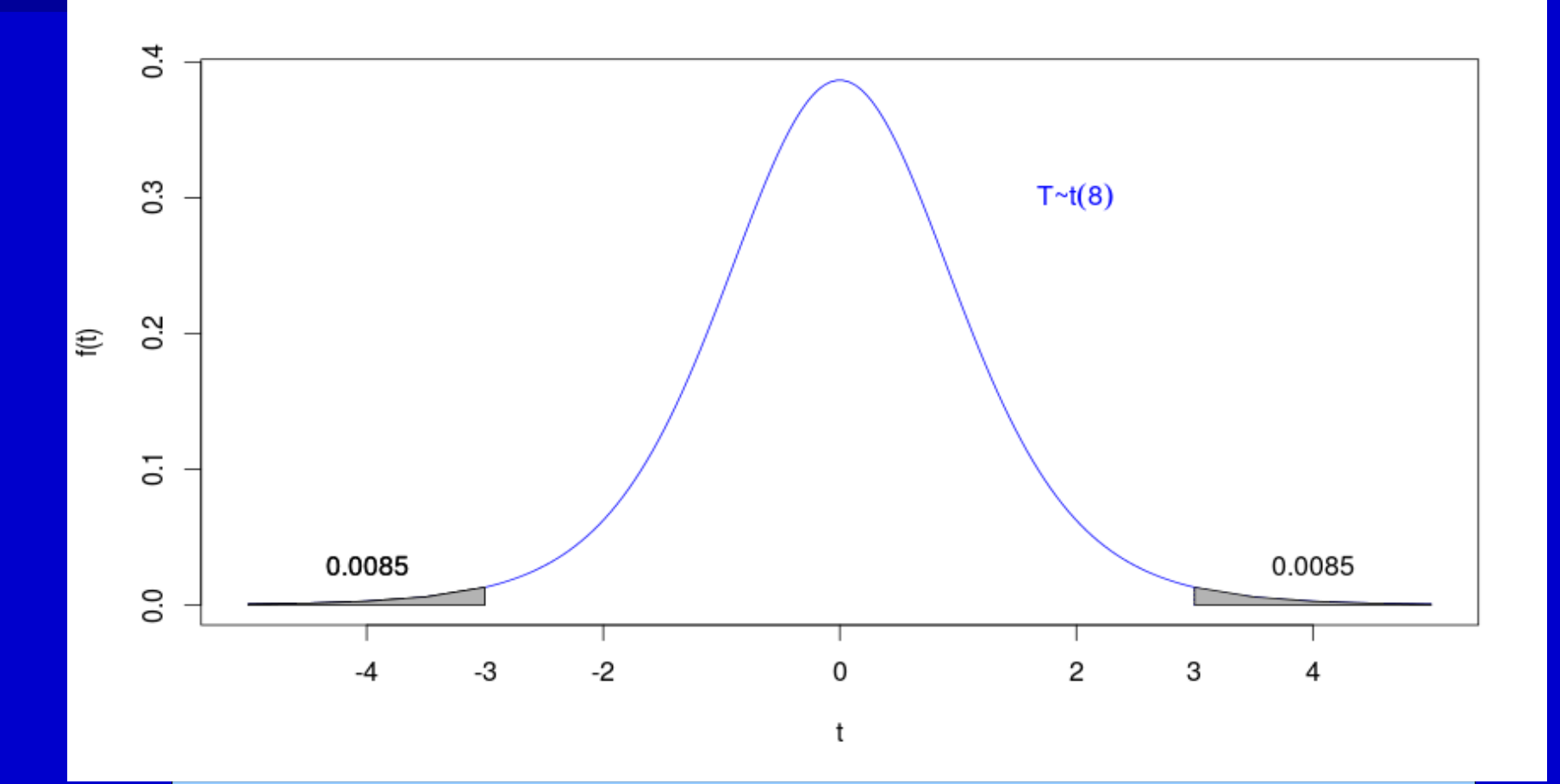

*P*(*T* <−3)+*P*(*T* >3)=2×0,0085=0,017

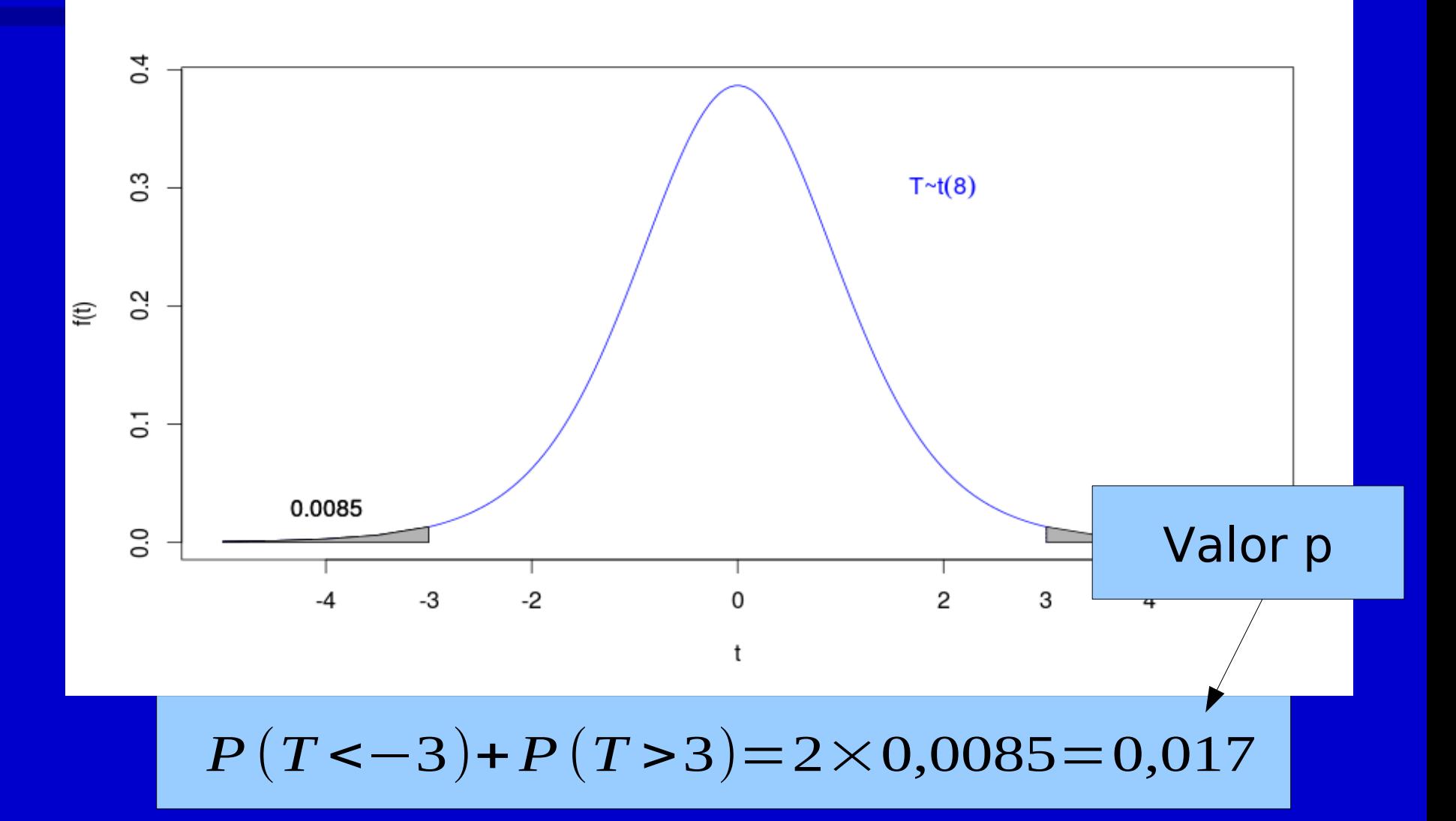

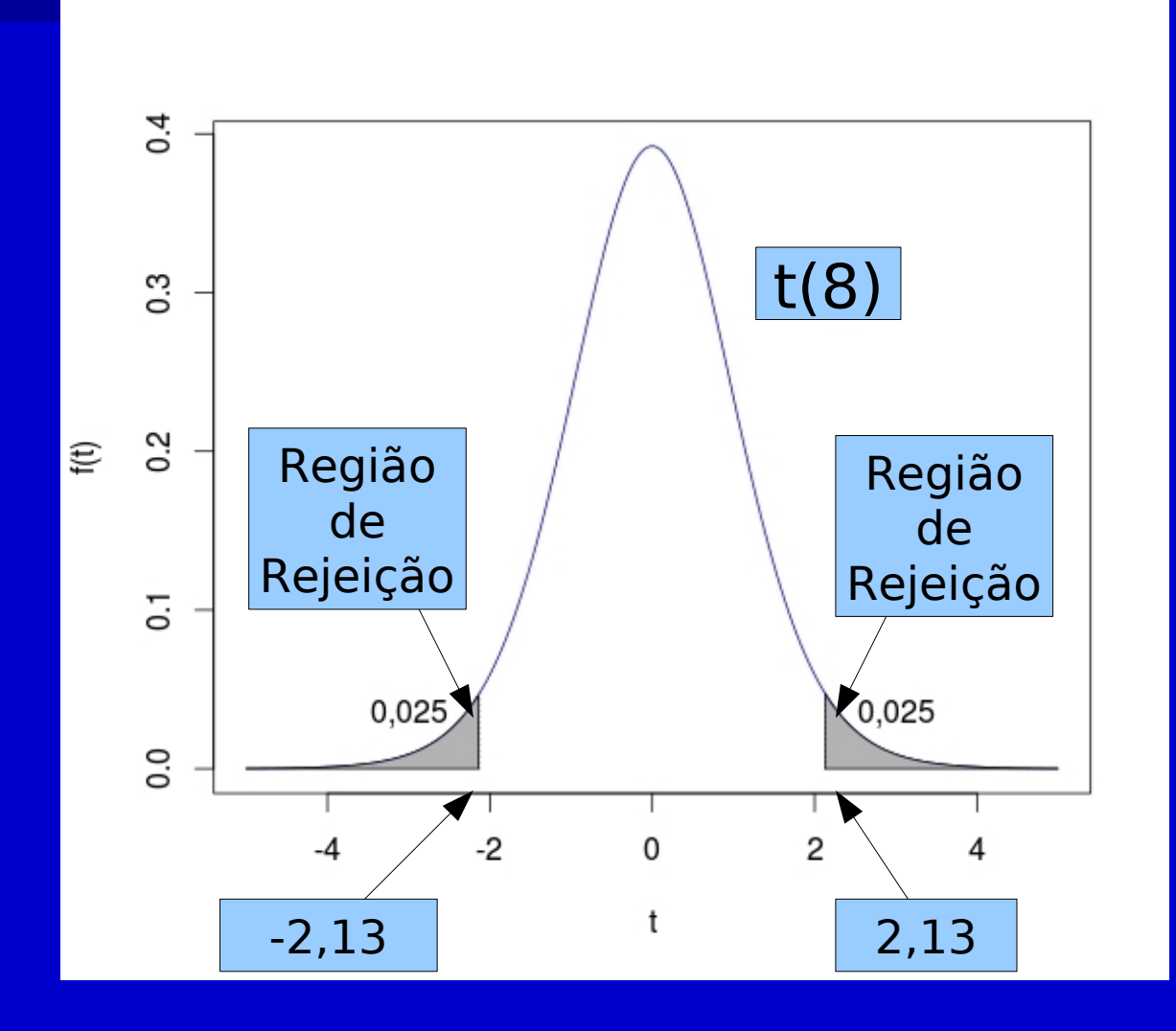

#### **Suposição:**

– Distribuição normal ou aproximadamente normal da variável de interesse

#### 1. Especificar H<sub>0</sub> e H<sub>A</sub>

$$
H_0: \mu = \mu_0 \qquad H_A: \mu \neq \mu_0
$$

2. Escolher o nível de significância ( $\alpha$  = 5%)

3. Calcular a estatística de teste

$$
T = \left| \frac{\overline{X} - \mu_0}{s / \sqrt{n}} \right|
$$

- 4. Comparar o valor de T com uma distribuição de t com n-1 graus de liberdade
- 5. Calcular o valor de p e comparar com  $\alpha$
- 6. Descrever os resultados e conclusões estatísticas

#### Tipos de Erros

**Erro tipo I**  $(\alpha)$ Probabilidade de rejeitar a H0 quando H0 é verdadeira **Erro tipo II (** $\beta$ ) Probabilidade de não rejeitar a H0 quando H0 é falsa

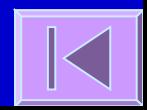

# Exemplo:

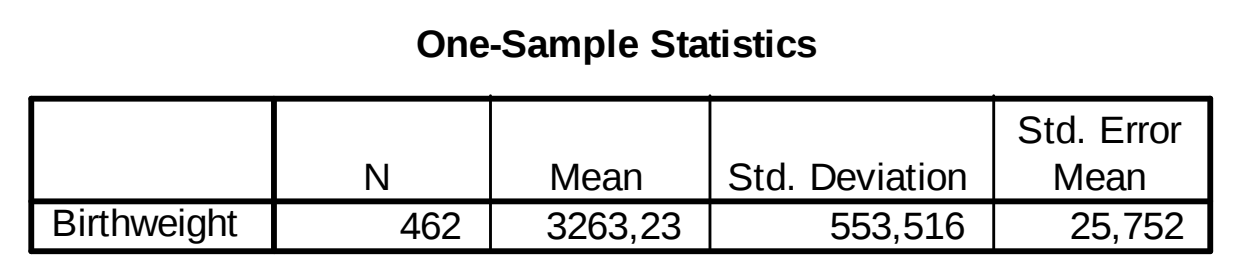

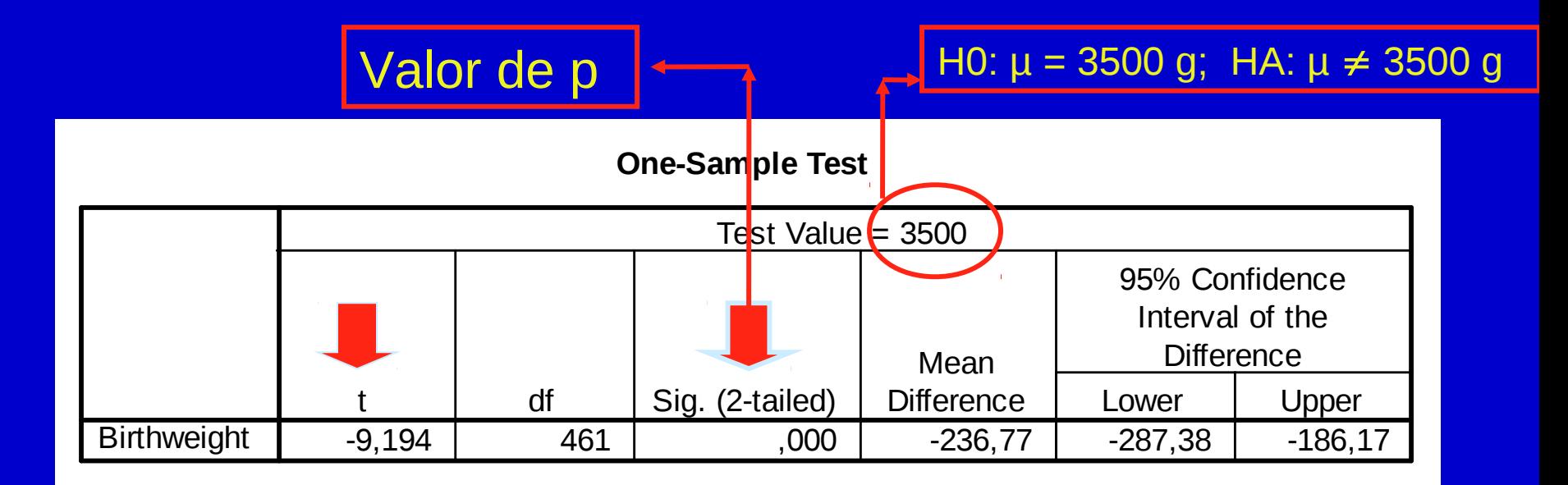
#### Teste t para a diferença entre duas médias

- 1. Especificar H<sub>0</sub> e H<sub>A</sub>
- H<sub>0</sub>:  $\mu_1 = \mu_2$  H<sub>A</sub>:  $\mu_1 \neq \mu_2$
- H<sub>0</sub>:  $\mu_1$   $\mu_2$  = 0 H<sub>A</sub>:  $\mu_1$   $\mu_2 \neq 0$
- 2. Escolher o nível de significância  $(α = 0,05 \text{ ou } 5%)$
- 3. Calcular a estatística e a estatística de teste
- Média das duas amostras
- **t = [(Média 1 Média 2) (**µ1 µ2 **)] / [s(Média 1 Média 2) ]**
- 4. Comparar o valor de t com uma distribuição de t com  $(n_1 + n_2 -$ 
	- 2) graus de liberdade
- 5. Calcular o valor de p
- 6. Comparar p e  $\alpha$
- 7. Descrever os resultados e conclusões estatísticas

#### Teste t para a diferença entre duas médias

#### **Suposições:**

- Distribuição normal ou aproximadamente normal da variável nos dois grupos
- Independência entre os grupos

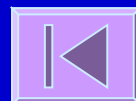

#### Exemplo:

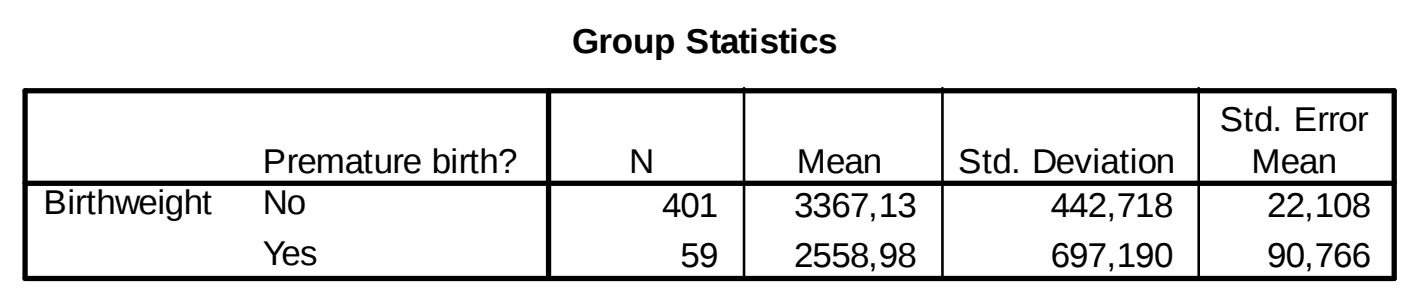

#### Valor de p

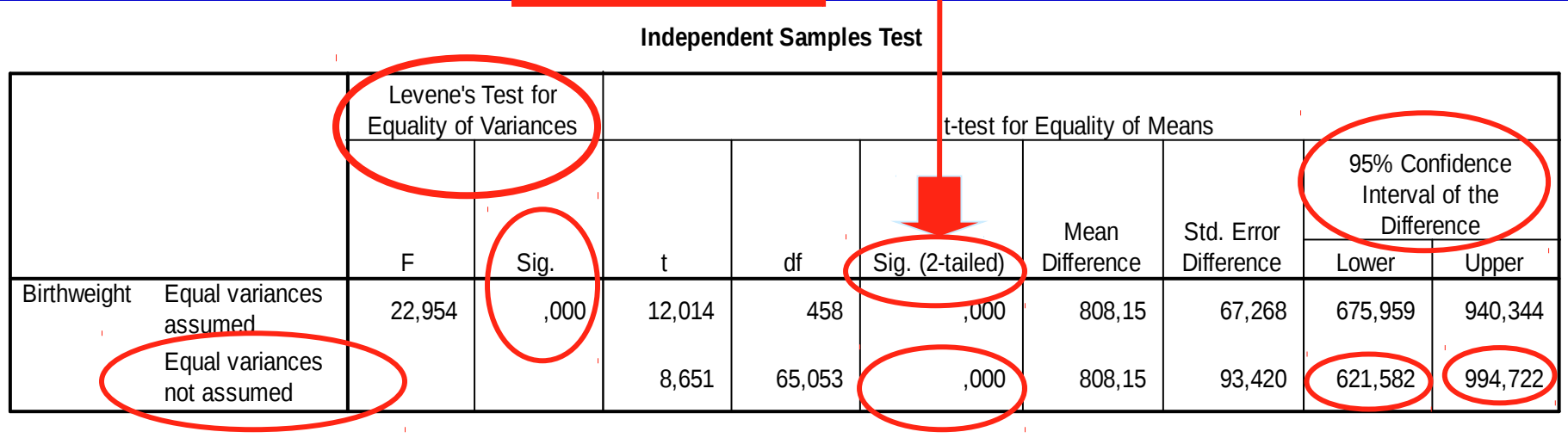

#### Teste t para a diferença entre duas médias

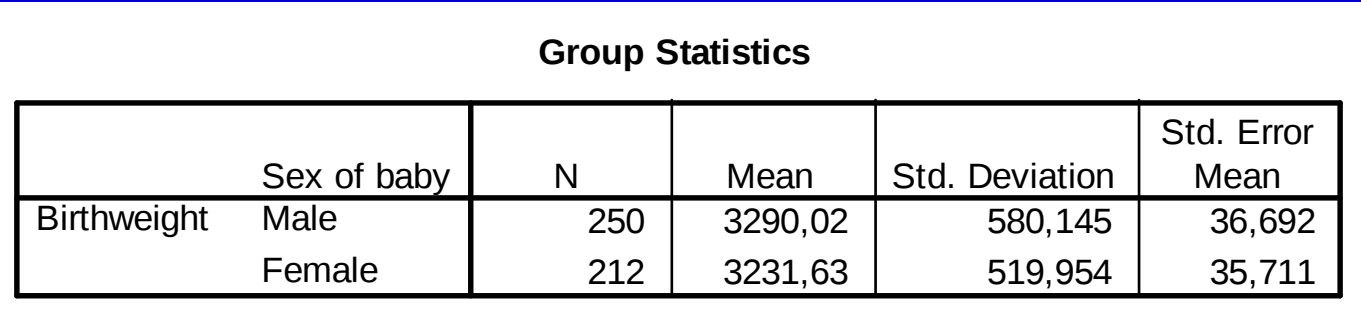

#### Valor de p

**Independent Samples Test**

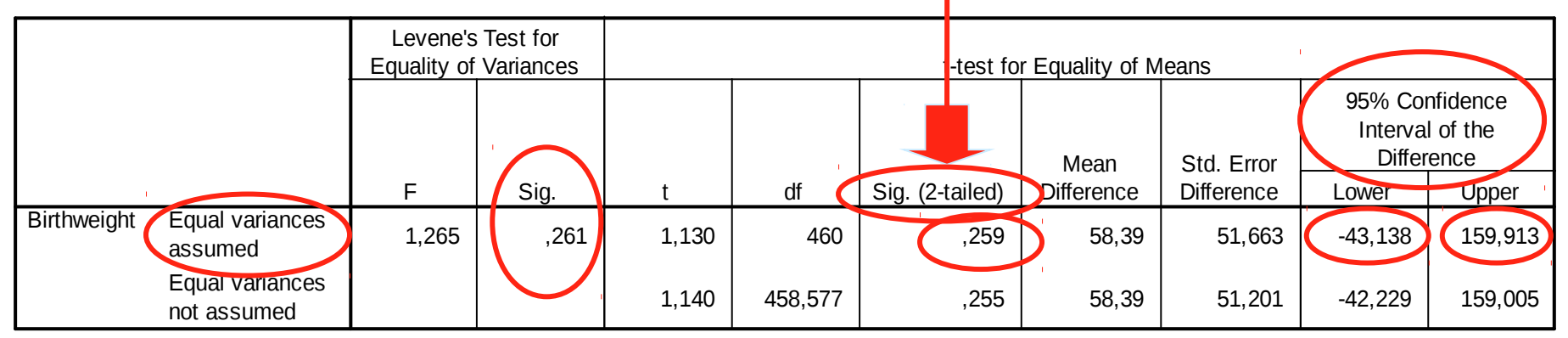

### Exemplo: Birthweight (cont.)

 Dados>Modificação de variáveis...>Converter variável numérica... K

 Estatísticas>Variâncias>Teste de **Levene** 

■ Estatísticas>Médias>Teste t para amostras independentes  $\mathbb H$ 

### Rcmdr: Convertendo variável numérica

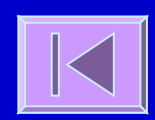

### Rcmdr: Teste de Levene

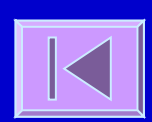

### Rcmdr: Teste t para amostras independentes ra

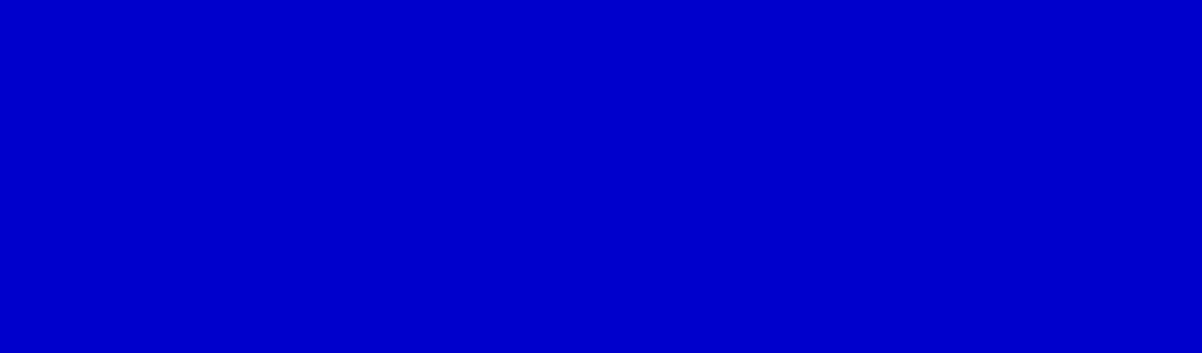

#### Teste t para dados pareados

1. Especificar Ho e HA  $H_0: \mu_d = 0$   $H_A: \mu_d \neq 0$ 2. Escolher o nível de significância ( $\alpha$  = 0,05 ou 5%) 3. Calcular a estatística e a estatística de teste Média das duas amostras  **t = (Média das diferenças -** µd**) / s(diferenças)** 4. Comparar o valor de t com uma distribuição de t com (n-1) graus de liberdade 5. Calcular o valor de p 6. Comparar p e  $\alpha$ 7. Descrever os resultados e conclusões estatísticas

#### Teste t para dados pareados

#### **LAssume-se**

- Distribuição normal ou aproximadamente normal das diferenças
- Dependência (correlação) entre os grupos

#### Teste t para dados pareados

#### **Exemplo:**

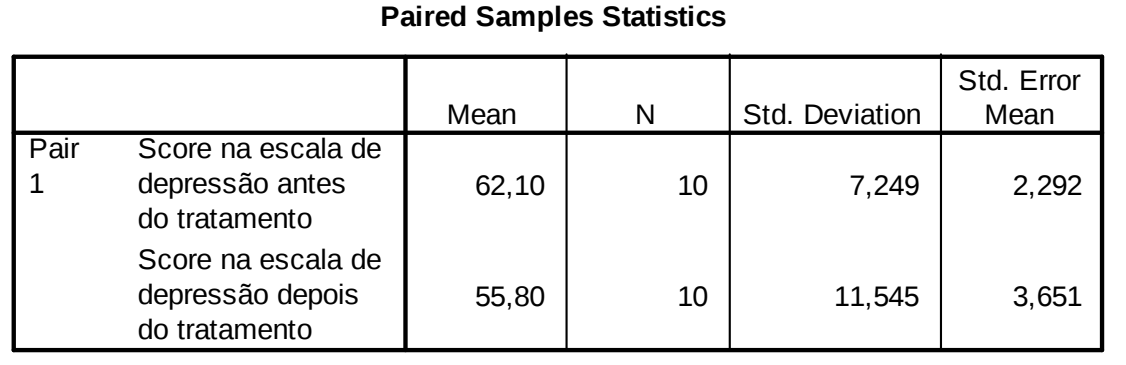

#### **Paired Samples Test**

Valor de p

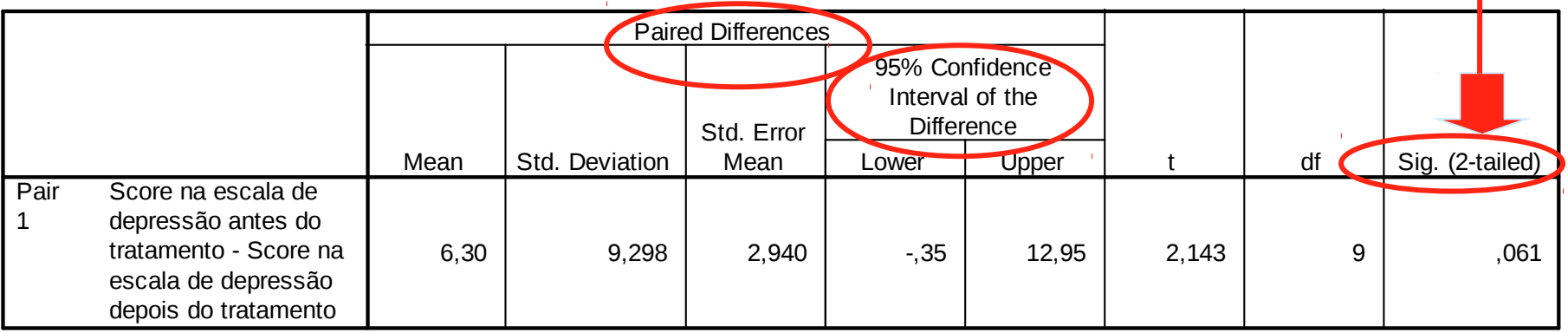

#### Exemplo: Escores de depressão

**Dados>Importar arquivos de** dados>de arquivo texto... ■ Estatísticas>Médias>Teste t (dados pareados)

### Rcmdr: Lendo banco de dados de arquivo texto

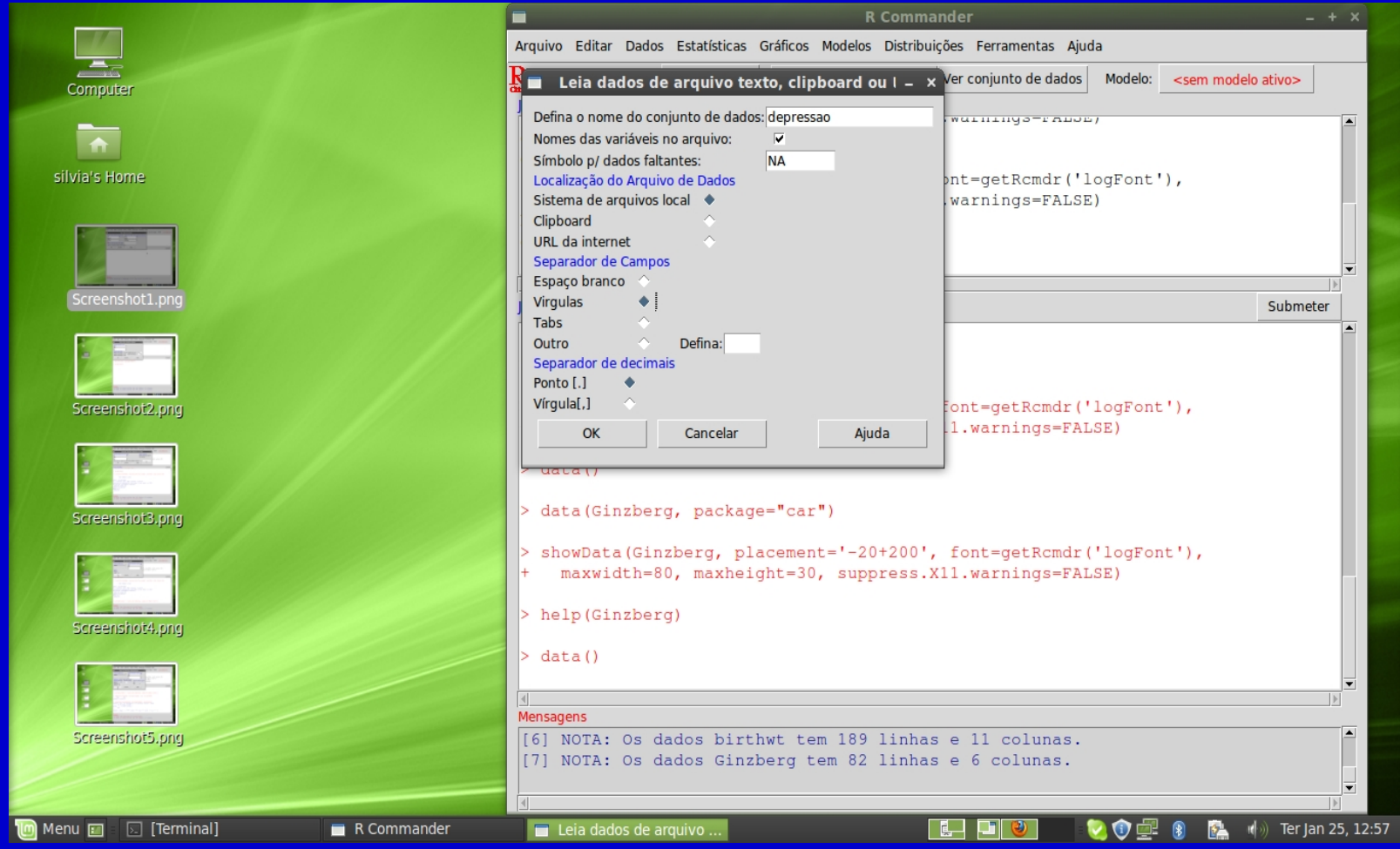

#### Rcmdr: Teste t para dados pareados

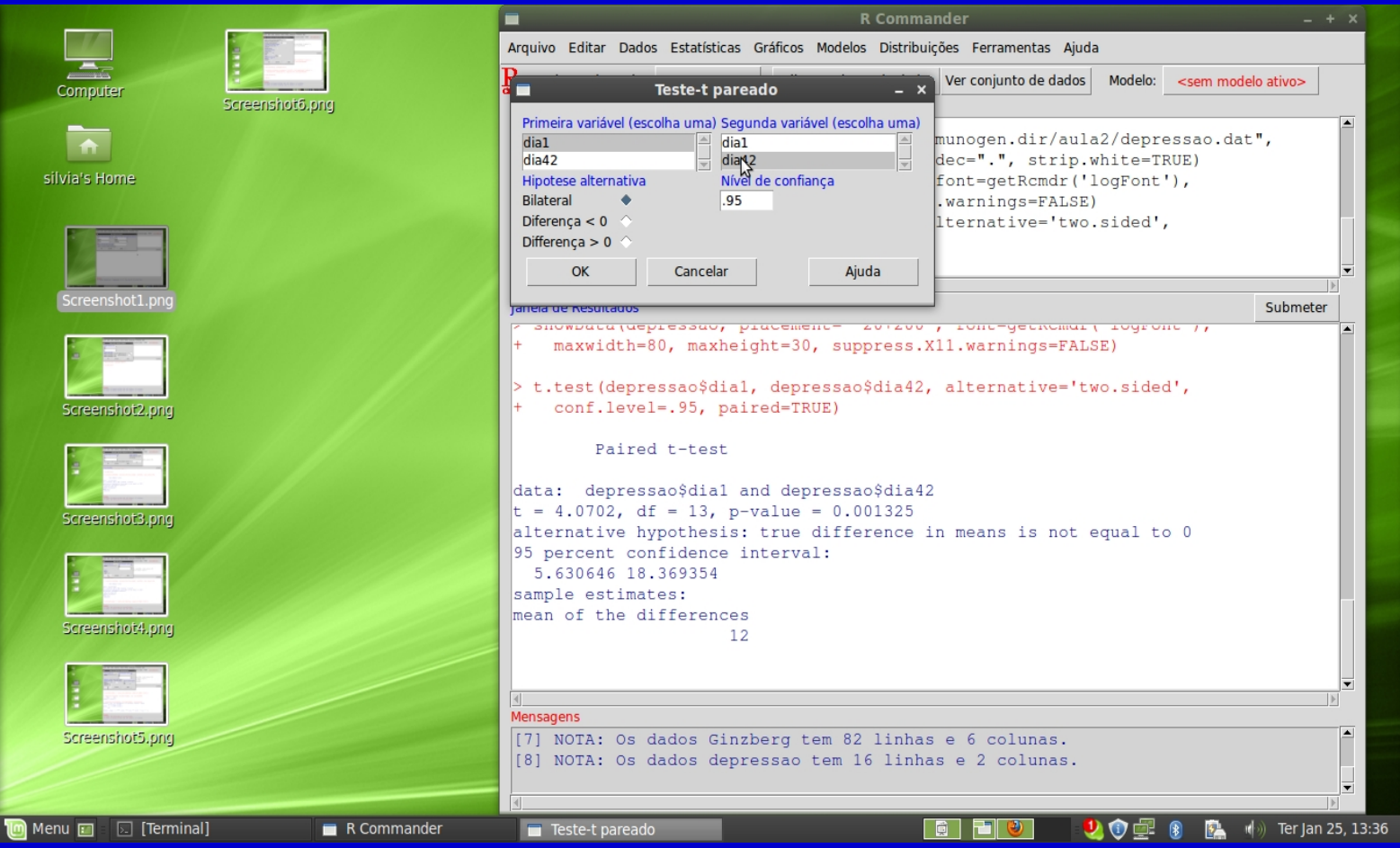

#### Análise de variância

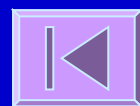

#### **E Comparação de médias de 2 grupos Teste t**

H<sub>0</sub>:  $\mu_1 = \mu_2$  Erro tipo I ( $\alpha$ ) = 1-0,95 = 0,05 **Mais de 2 grupos:** Ex:  $H_0: \mu_1 = \mu_2 = \mu_3$ (1) H<sub>0</sub>:  $\mu_1=\mu_2$  (2) H<sub>0</sub>:  $\mu_1=\mu_3$  (3) H<sub>0</sub>:  $\mu_2=\mu_3$ Erro tipo I =  $1-0,953 = 0,14$ 

 Comparação de médias de mais de 2 grupos **ANOVA**

**H**<sub>0</sub>:  $μ_1 = μ_2 = μ_3 = ... = μ_k$ 

- Considere um conjunto de k grupos, com ni indivíduos cada um, um total de n indivíduos, uma média de cada grupo x<sub>i</sub> e uma média comum X
- Ex: Considere os pesos (em kg) de 3 grupos de indivíduos de grupos étnicos diferentes (caucasianos, latinos e asiáticos). Grupo 1: 80; 75; 82; 68; 76; 86; 78; 90; 85; 64  $\text{X}_1 = 78,40 \text{ kg}$ Grupo 2: 65; 84; 63; 54; 86; 62; 73; 64; 69; 81  $\rightarrow x_2 = 70,10$  kg Grupo 3: 58; 59; 61; 63; 71; 53; 54; 72; 61; 57  $\rightarrow x_3 = 60,90$  kg  $X=69,80$  kg k = 3  $n_1=10$   $n_2=10$   $n_3=10$   $n = 30$

- **Fontes de variação:** 
	- **Intra-grupos** Variabilidade das observações em relação à média do grupo
- **Within group SS** (sum of squares)
- **Within group DF** (degrees of freedom)
- **Within group MS**  $(mean square = variance)$

**Fontes de variação:** 

- **Entre-grupos** Variabilidade entre os grupos. Dependente da média do grupo em relação à média conjunta
	- **Between group SS**
- 

**Between group DF**

**Between group MS**

 A variabilidade observada num conjunto de dados deve-se a:

- Variação em relação à média do grupo Within group MS
- Variação da média do grupo em relação à média comum - Between group MS

- Prova-se que se μ**1 =**μ**2 =**μ**3 =... =**μ**<sup>k</sup>** , então, Between MS e Within MS serão ambas estimativas de  $\sigma^2$  - a variância comum aos k grupos - logo, Between MS  $\approx$  Within MS
- $\blacksquare$  Se pelo contrário  $\mu_1 \neq \mu_2 \neq \mu_3 \neq \ldots \neq \mu_k$ , então, Between MS será maior que Within MS
- Assim, para testar a Hipótese nula

**H**<sub>0</sub>:  $\mu_1 = \mu_2 = \mu_3 = \ldots = \mu_k$  calcula-se a estatística F<sub>1</sub> Between group MS

- A estatística F tem uma distribuição teórica conhecida Distribuição F - dependente dos graus de liberdade Between DF e Within DF
- $\blacksquare$  O cálculo da estatística F e seu enquadramento na distribuição adequada permite-nos conhecer um valor de p - probabilidade de obter um F tão ou mais extremo que o calculado se a hipótese nula for verdadeira
- O valor de p é subsequentemente comparado com o grau de significância ( $\alpha$ ) à partida estabelecido e
	- **Se p , rejeita-se a H0 => Existem diferenças estatisticamente significativas entre as médias dos grupos**
	- **Se p , aceita-se a H0 => Não existem diferenças estatisticamente significativas entre as médias dos grupos**

- Suposições:
	- Normalidade
	- Igualdade das variâncias dos grupos

#### **Funciona melhor se:**

- Igual tamanho dos grupos
- Igualdade dos grupos exceto na variável de interesse

# **Exemplo:**

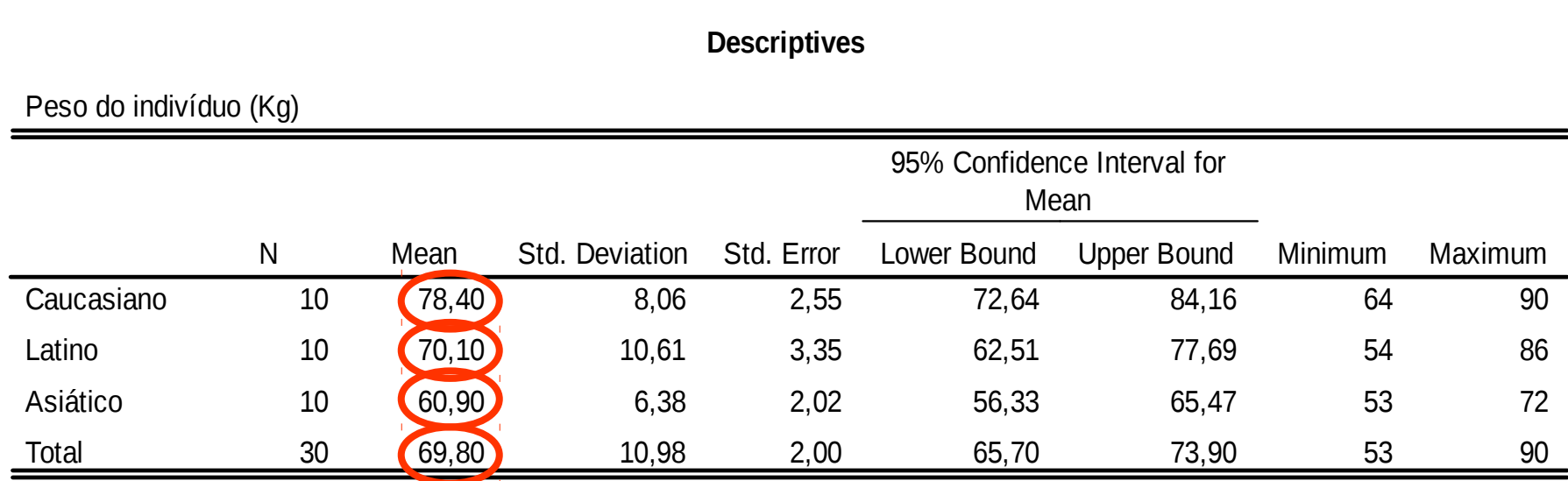

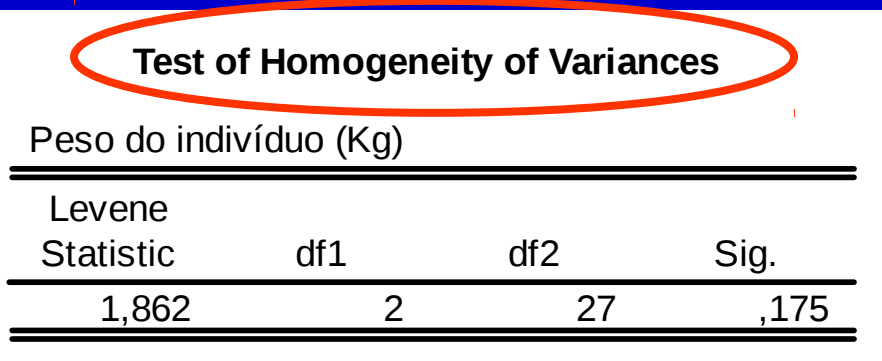

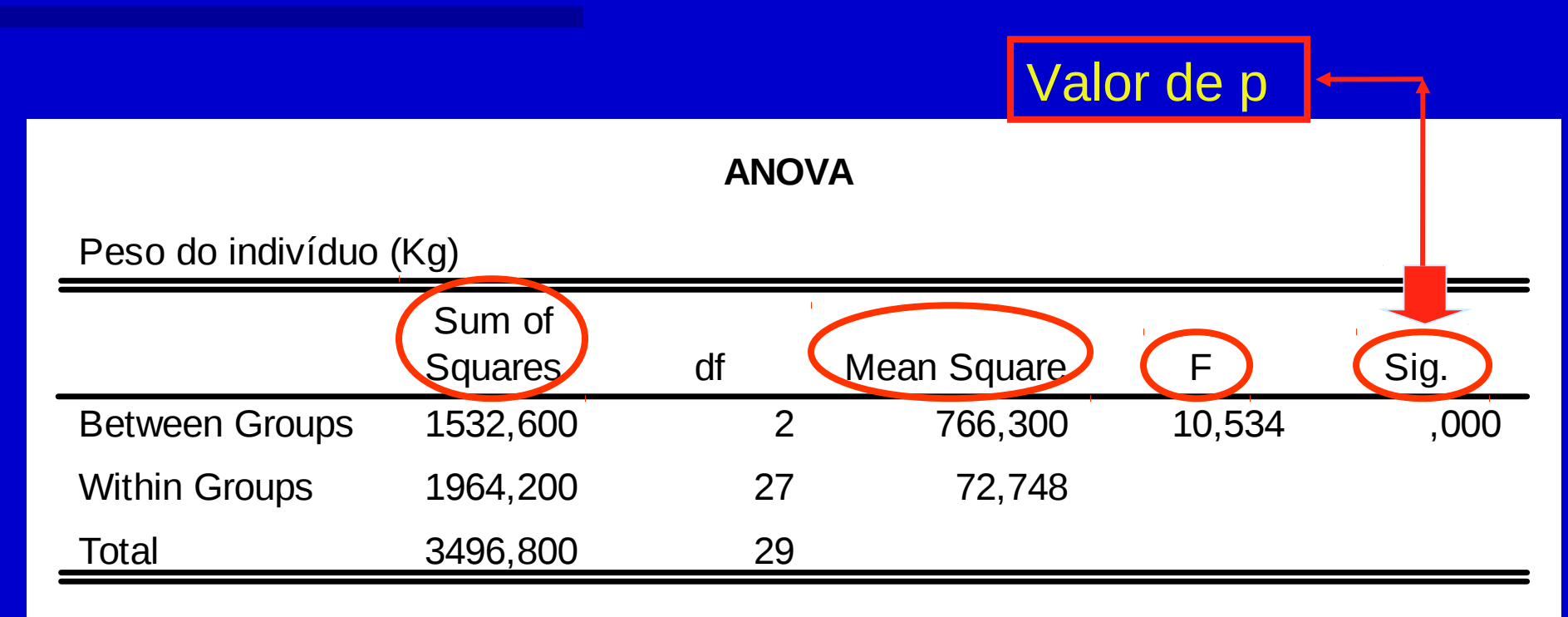

#### Exemplo: Peso x raça

**E Crie banco de dados do** exemplo acima numa planilha e salve como txt **E Converter grupo em fator Realizar teste de Levene E Fazer a Anova** 

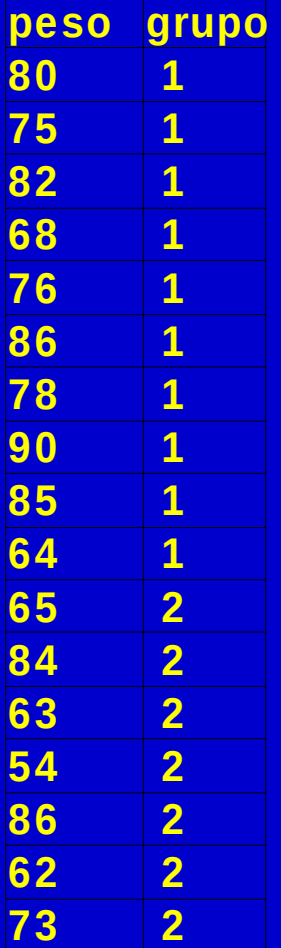

# **Testes Não Paramétricos**

Mann-Whitney Test; Wilcoxon Signed Ranks Test; Kruskal-Wallis Test

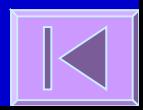

- Análogo ao teste t para a diferença entre duas médias
- Quando as assumpções necessárias para a utilização do teste t não são cumpridas (normalidade e igualdade de variâncias) tem que se optar pelos testes análogos não paramétricos
- Não faz assumpções sobre a distribuição da variável
- **Faz uso das posições ordenadas dos dados** (ranks) e não dos valores da variável obtidos

**EX: Para investigar se os mecanismos envolvidos nos** ataques fatais de asma provocados por alergia à soja são diferentes dos mecanismos envolvidos nos ataques fatais de asma típica compararam-se o número de células T CD3+ na submucosa de indivíduos destes dois grupos.

- **Ex: situações possíveis (dois grupos A e B de 5** elementos cada um):
- A A A A A B B B B B A B A B A B A B A B 1º 2º 3º 4º 5º 6º 7º 8º 9º 10º 1º 2º 3º 4º 5º 6º 7º 8º 9º 10º
	-

A e B diferentes Não há diferenças entre A e B

**São calculadas as seguintes estatísticas:** 

 $R_1$ = soma das posições no grupo 1 R2= soma das posições no grupo 2

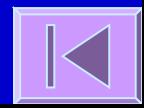

- A maior destas estatísticas é comparada com uma distribuição adequada (distribuição da estatística U ou aproximação normal)
- Obtem-se um valor de p probabilidade de se obter uma estatística tão ou mais extrema do que a verificada caso a hipótese nula seja verdadeira
- O valor de p é subsequentemente comparado com o grau de significância ( $\alpha$ ) à partida estabelecido e
	- **Se p , rejeita-se a H0 => Existem diferenças estatisticamente significativas relativamente à distribuição da variável entre os grupos**
	- **Se p , aceita-se a H0 => Não existem diferenças estatisticamente significativas relativamente à distribuição da variável entre os grupos**

#### Exemplo:

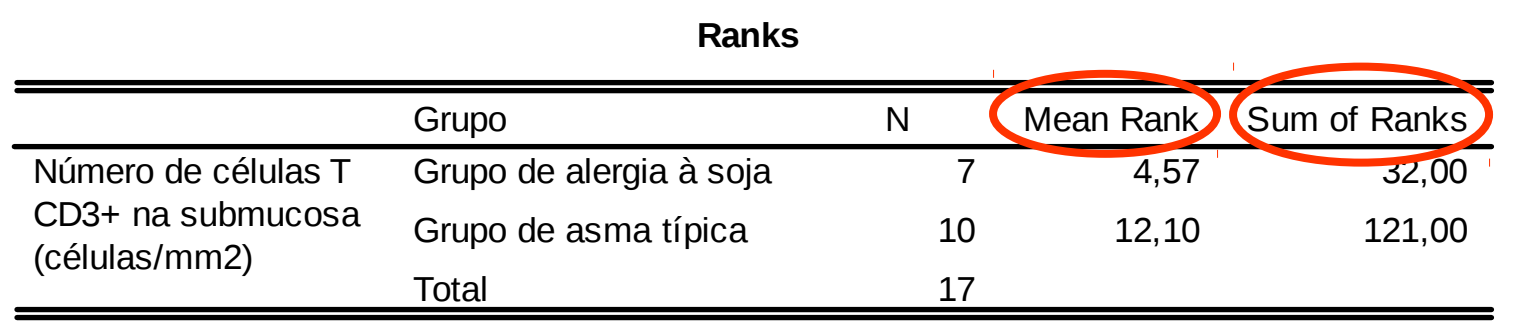

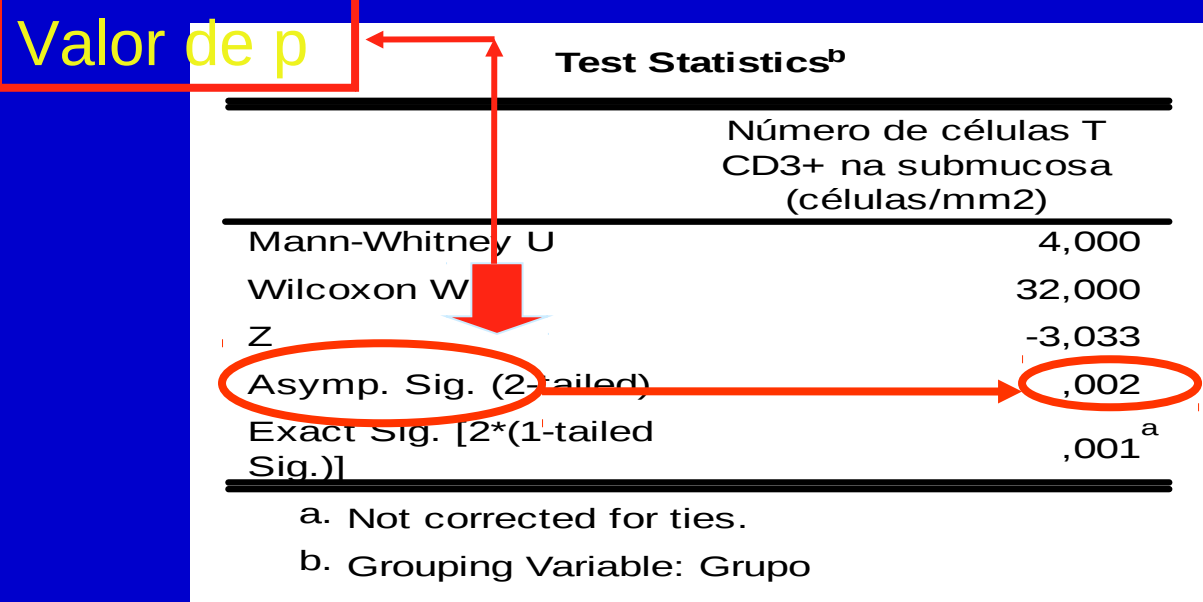

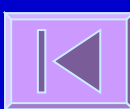

- Análogo do teste t para pares emparelhados ou teste t para a diferença entre 2 médias de grupos dependentes
- **EX:** Num ensaio de um fármaco antidepressivo obtêmse os seguintes scores numa escala de depressão, antes e depois do tratamento:

- **Posicionam-se os valores absolutos das** diferenças de forma ascendente e atribui-se o sinal da diferença à posição
- **Calculam-se as seguintes estatísticas:**
- T+ = soma das posições com sinal positivo
- T- = soma das posições com sinal negativo
- Utiliza-se a menor destas estatísticas, sendo esta comparada com uma distribuição adequada (distribuição da estatística T ou aproximação normal)

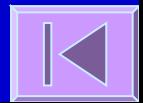

 Obtem-se um valor de p - probabilidade de se obter uma estatística tão ou mais extrema do que a verificada caso a hipótese nula seja verdadeira

- O valor de p é subsequentemente comparado com o grau de significância  $(\alpha)$ à partida estabelecido e
	- **Se p , rejeita-se a H0 => Existem diferenças estatisticamente significativas relativamente à distribuição da variável entre os grupos**
	- **Se p , aceita-se a H0 => Não existem diferenças estatisticamente significativas relativamente à distribuição da variável entre os grupos**

#### Exemplo:

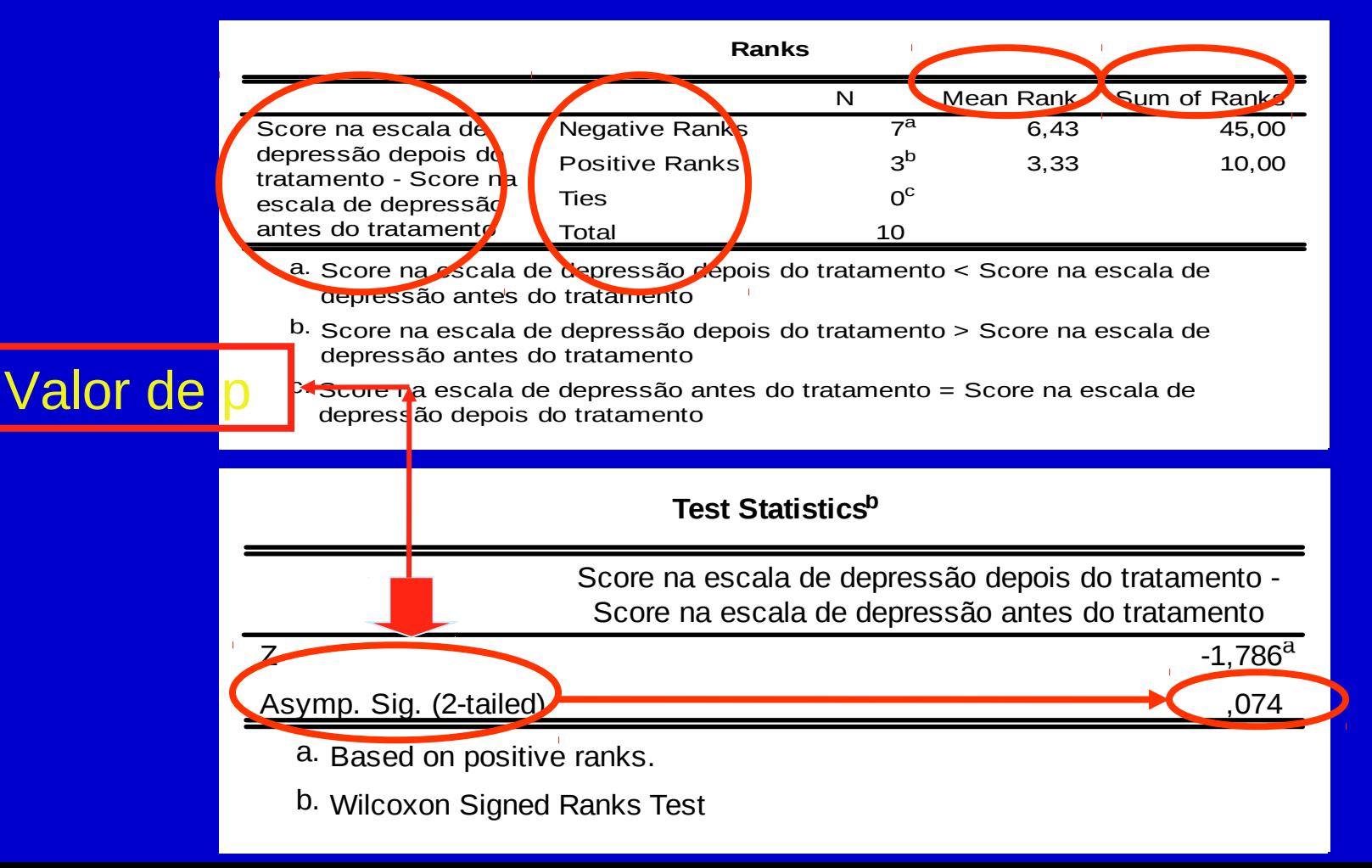
- **Análogo da Análise de Variância (ANOVA) para** a comparação das médias de 3 ou mais grupos
- **Ex: Pesos em Kg de 3 grupos de indivíduos de** grupos étnicos diferentes (caucasianos, latinos e asiáticos).
	- Grupo 1: 80; 75; 82; 68; 76; 86; 78; 90; 85; 64 Grupo 2: 65; 84; 63; 54; 86; 62; 73; 64; 69; 81 Grupo 3: 58; 59; 61; 63; 71; 53; 54; 72; 61; 57
	- Organizam-se todos os valores por ordem crescente de modo a cada valor ter uma posição atribuída

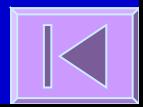

Calcula-se a estatística:

- **N** =  $n^{\circ}$  total de indivíduos;  $n_i = n^{\circ}$  de indivíduos no grupo i e **Ri** = soma das posições no grupo i
- **Esta estatística será comparada com uma** distribuição adequada (distribuição de Quiquadrado com k-1 graus de liberdade)

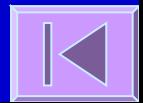

- **Obtem-se um valor de p probabilidade de se** obter uma estatística tão ou mais extrema do que a verificada caso a hipótese nula seja verdadeira
- O valor de p é subsequentemente comparado com o grau de significância  $(\alpha)$  à partida estabelecido e
	- **Se p , rejeita-se a H0 => Existem diferenças estatisticamente significativas relativamente à distribuição da variável entre os grupos**
	- **Se p , aceita-se a H0 => Não existem diferenças estatisticamente significativas relativamente à distribuição da variável entre os grupos**

#### Exemplo:

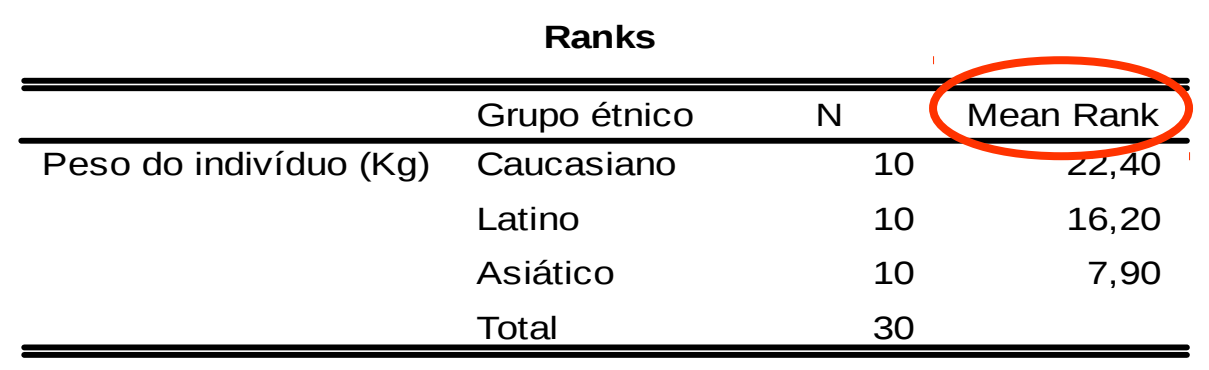

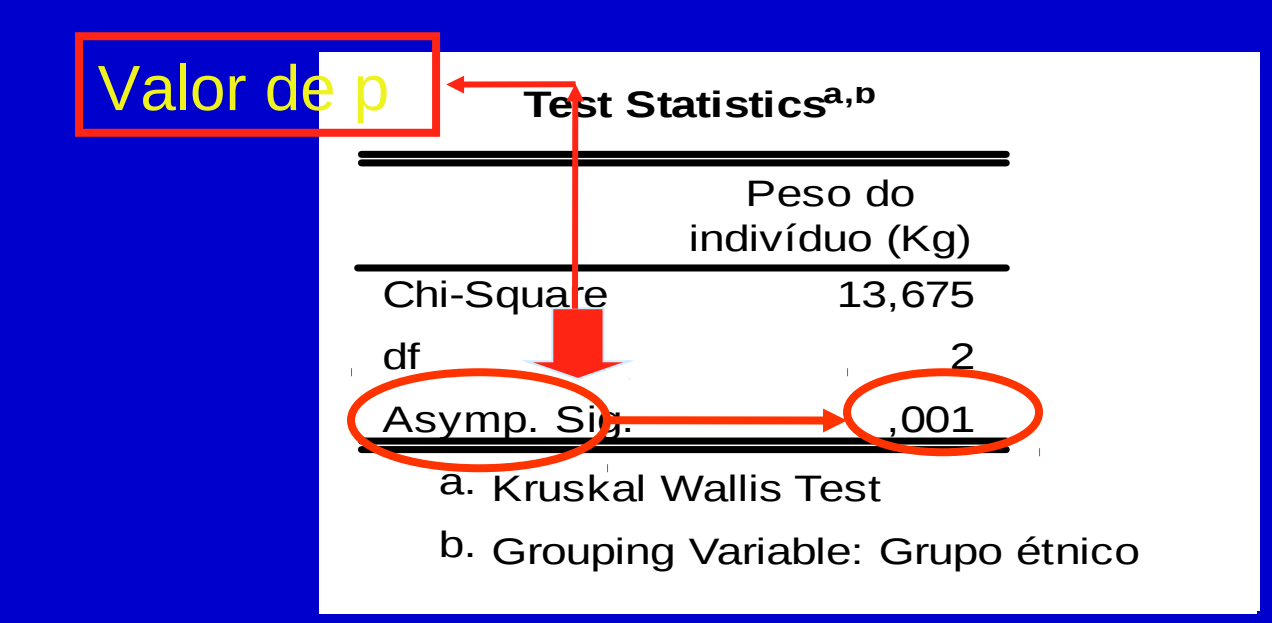

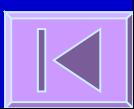

# **Tabelas de Contingência e Teste Qui-quadrado**

Tabelas de contingência; teste quiquadrado; teste exato de Fisher; correção de Yates; teste de McNemar; teste qui-quadrado para tendências

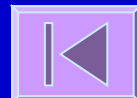

# **Tabelas de Contingência**

**Forma de** representar a relação entre duas variáveis categóricas. Distribuição das frequências das categorias de uma variável em função das categorias de uma outra variável.

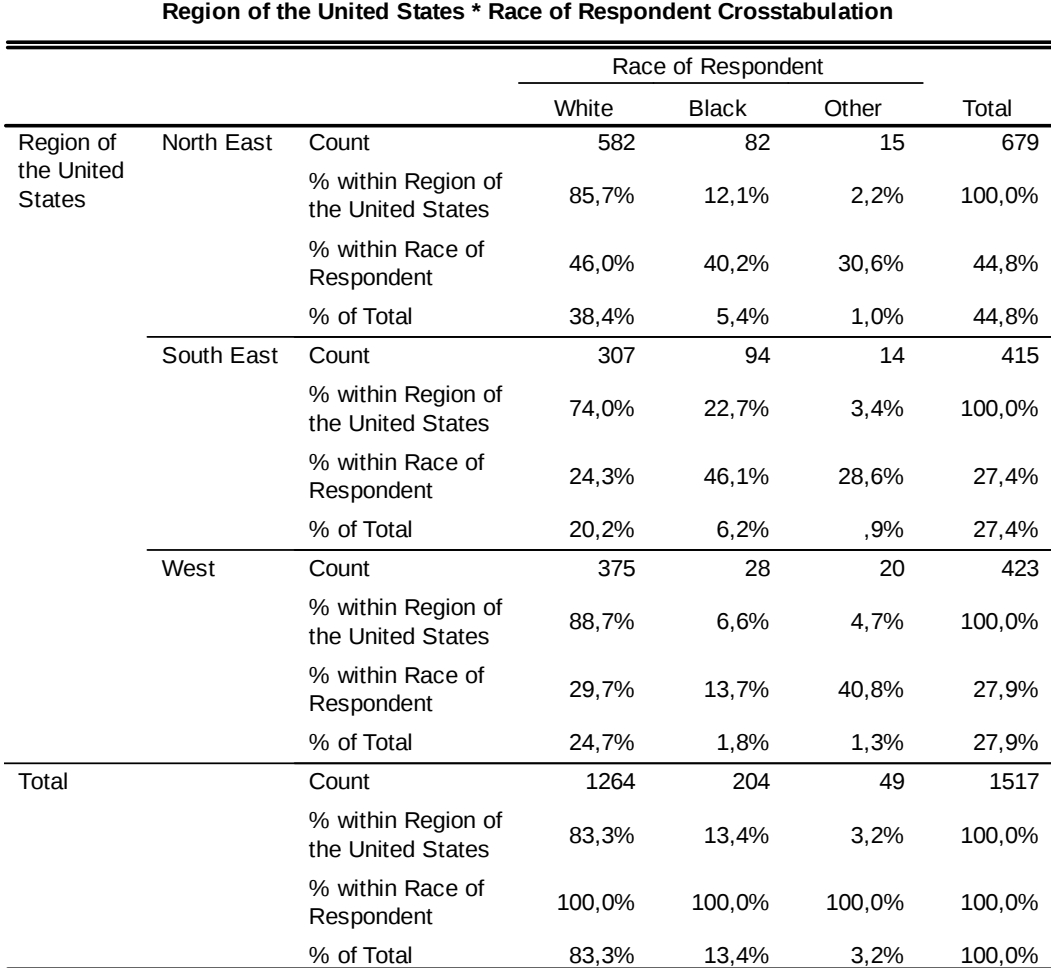

 Quando estamos perante duas variáveis categóricas podemos usar o teste qui-quadrado para testar a hipótese da existência de uma associação entre as variáveis na população.

As hipóteses nula e alternativa que serão testadas são:

- $H_0$ : Não existe uma associação entre as categorias de uma variável e as da outra variável na população ou as proporções de indivíduos nas categorias de uma variável não variam em função das categorias da outra variável na população
- $H_A$ : Existe uma associação entre as categorias de uma variável e as da outra variável na população ou as proporções de indivíduos nas categorias de uma variável variam em função das categorias da outra variável na população

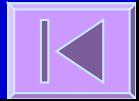

- Podem-se apresentar os dados numa tabela de contingência r $\times$ c (r - nº de linhas; c - nº de colunas). As entradas da tabela são frequências e cada célula contem o nº de indivíduos que pertencem simultaneamente àquela linha e coluna.
- Calcula-se as frequências esperadas caso a hipótese nula fosse verdadeira. A frequência esperada numa determinada célula é o produto do total da linha e do total da coluna dividido pelo total global.
- Baseada na estatística de teste  $(\chi^2)$ : discrepância entre as **frequências observadas** e as **frequências esperadas**, caso a H<sub>0</sub> seja verdadeira, em cada célula da tabela. Se a discrepância for grande é improvável que a hipótese nula seja verdadeira.

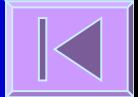

A estatística de teste calculada  $(x^2)$  tem a seguinte forma genérica:

 O - frequência observada na célula e E - frequência esperada na célula, caso a H<sub>0</sub> seja verdadeira. A tabela de contingência tem a seguinte forma genérica:

- A estatística de teste segue a Distribuição de Qui-quadrado  $com$  (r-1) $\times$ (c-1) graus de liberdade.
- $-$  O cálculo da estatística  $\chi^2$  e seu enquadramento na distribuição adequada permite-nos conhecer um valor de p (probabilidade de obter um  $\chi^2$  tão ou mais extremo que o calculado se a hipótese nula for verdadeira)
- O valor de p é comparado com o grau de significância  $(\alpha)$ :
	- **Se p ≤ α, rejeita-se a H<sub>0</sub> =>** Existe uma associação entre as categorias de uma variável e as da outra variável na população **ou** as proporções de indivíduos nas categorias de uma variável variam em função das categorias da outra variável na população
	- Se p > α, não rejeita-se a H<sub>0</sub> => Não existe evidência suficiente de uma associação entre as categorias de uma variável e as da outra variável na população

 **Ex:** Num ensaio clínico compara-se a eficácia de um Medicamento X (n=30 indivíduos) em relação ao placebo (n=32 indivíduos) na melhoria do estado clínico dos doentes 6 meses após o tratamento (melhorado, agravado, falecido).

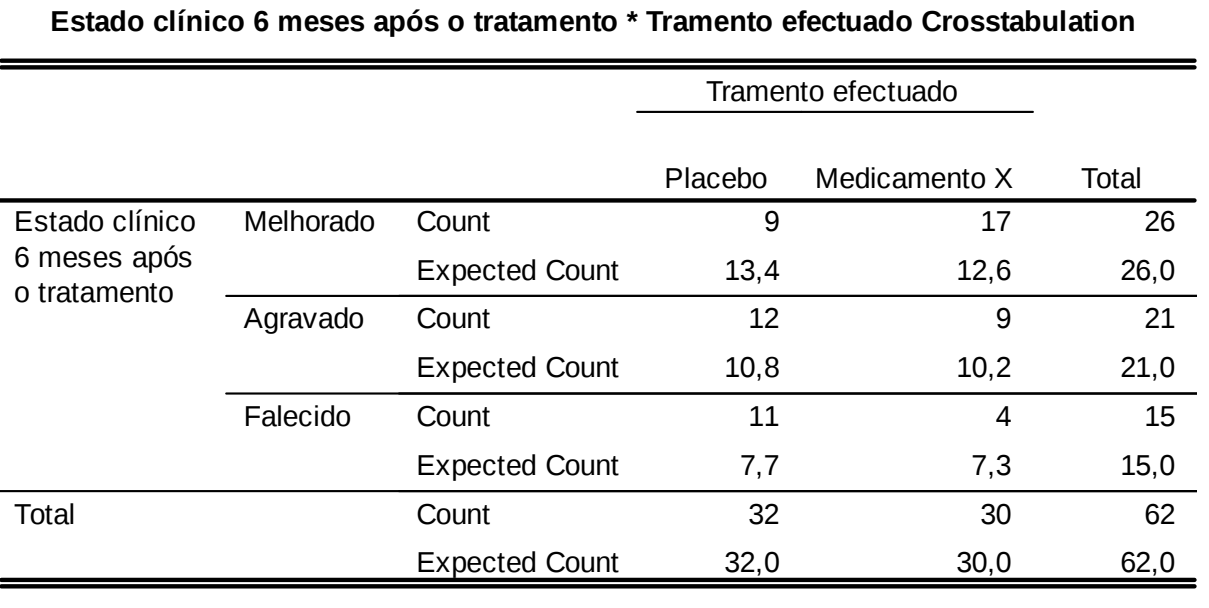

 $\mathbf{E}_{11}$  = (26\*32)/62 = 13,4 **E**<sub>12</sub> = (26\*30)/62 = 12,6  $E_{21}$  = (21\*32)/62 = 10,8  $E_{22}$  = (21\*30)/62 = 10,2 **E**<sub>31</sub> = (15\*32)/62 = 7,7 **E**<sub>32</sub> = (15\*30)/62 = 7,3

#### Ex: (continuação) **Chi-Square Tests**  $6,099^{\rm a}$ 2 ,047 6,264 2 ,044 5,947 1 ,015 62 Pearson Chi-Square Likelihood Ratio Linear-by-Linear Association N of Valid Cases Value df Asymp. Sig. (2-sided)

Valor de p

a. 0 cells (,0%) have expected count less than 5. The minimum expected count is 7,26.

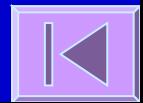

 $p= 0,047$  Logo,  $p<\alpha =>$ Rejeita-se a H<sub>0</sub>.

**Existem uma associação** entre o estado clínico 6 meses após o tratamento (melhorado, agravado, falecido) e o tipo de tratamento efectuado (placebo ou medicamento X) **ou** Existem diferenças estatisticamente significativas quanto ao estado clínico 6 meses após o tratamento entre

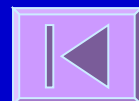

#### Assume-se:

– **Independência dos grupos**

 Caso as variáveis em análise sejam dependentes deverá ser usado o **Teste de McNemar**.

– **Pelo menos 80% das frequências esperadas têm valores 5** No caso de existirem mais de 20% de células com valores esperados <5 deve **reduzir-se a tabela**, através da fusão de colunas ou linhas (esta fusão deve fazer sentido no contexto da análise que está a ser feita), até ter pelo menos 80% das frequências esperadas com valor  $\geq 5.$ 

Se numa tabela de  $2\times 2$  (corresponde à fusão máxima possível) existir uma ou mais frequências esperadas com valor <5, então deverá ser usado o **Teste Exato de Fisher**.

- Teste Exato usado em tabelas de  $2\times 2$  (faz o cálculo das probabilidades exatas e não faz uso da distribuição de qui-quadrado como aproximação para o cálculo de probabilidades).
- Utiliza-se no caso de uma tabela de contingência de  $2\times 2$ , uma ou mais frequências esperadas < 5.

**Ex: num outro ensaio clínico comparou-se a** mortalidade no grupo tratado com placebo e tratado com o medicamento X e obtiveram-se os seguintes resultados:

#### **Teste Exato de Fisher**

#### **Mortalidade 6 meses após o tratamento \* Tramento efectuado Crosstabulation**

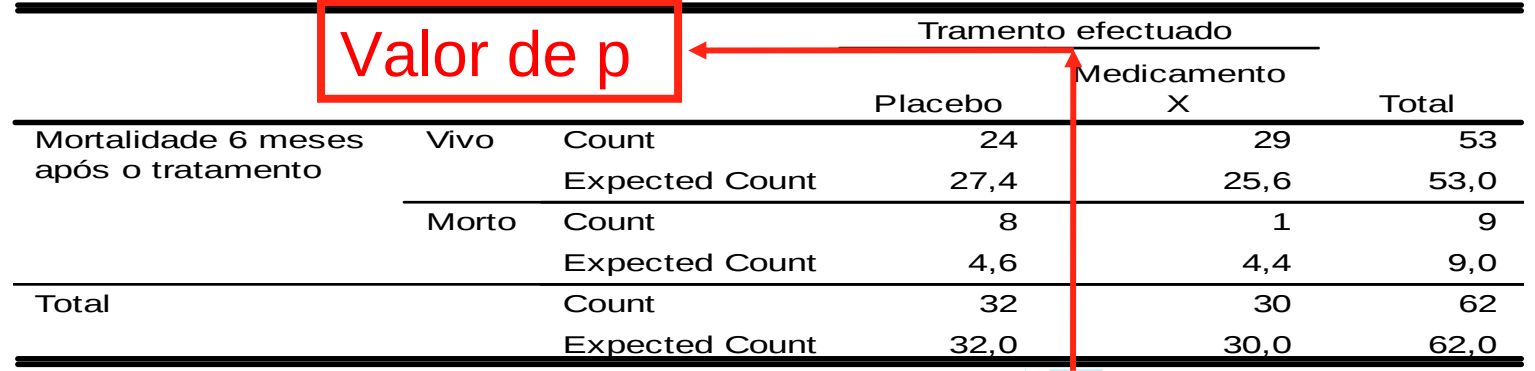

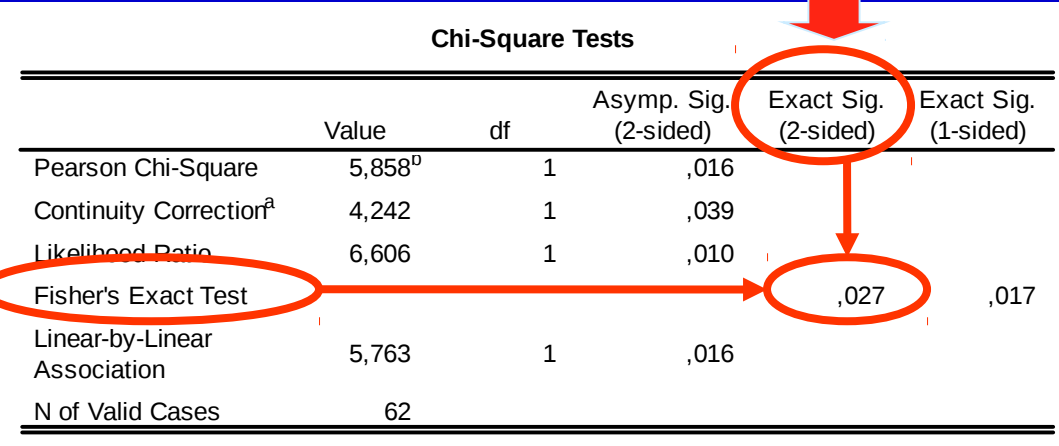

a. Computed only for a 2x2 table

b. 2 cells (50,0%) have expected count less than 5. The minimum expected count is 4,35.

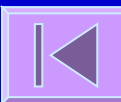

#### **Correção de Yates**

#### **E Correção para a continuidade em** tabelas de  $2\times 2$ :

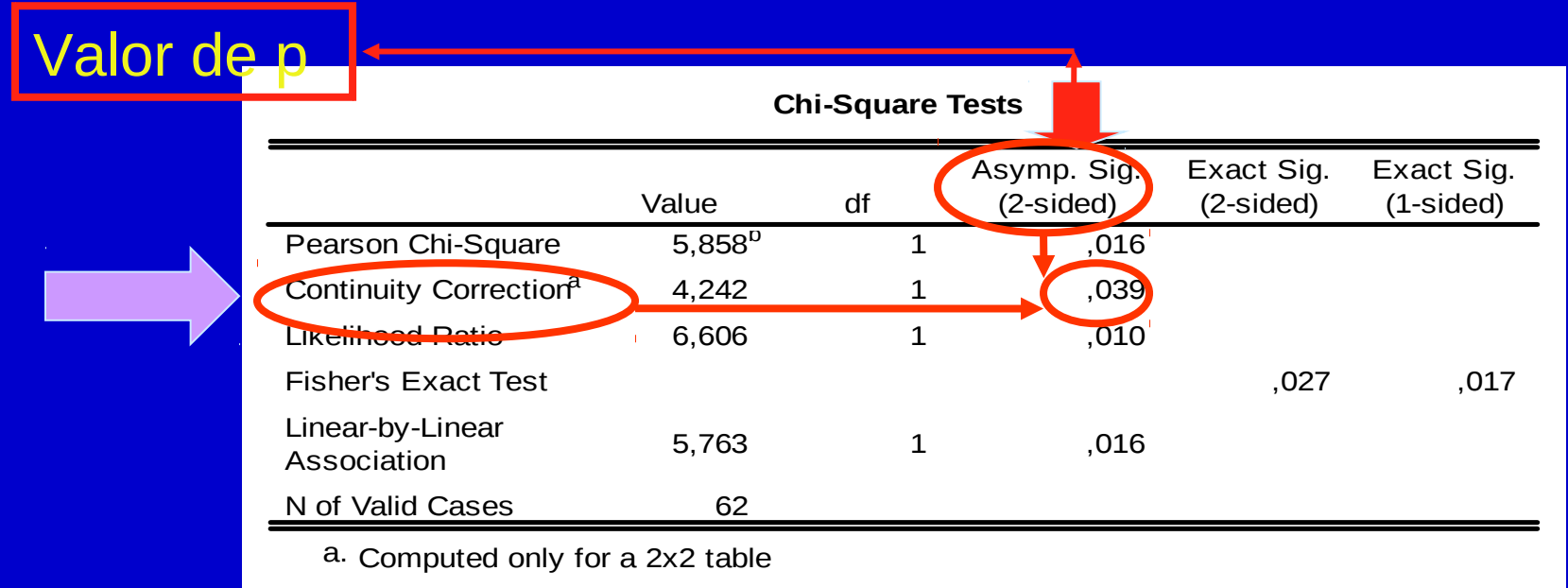

b. 2 cells (50,0%) have expected count less than 5. The minimum expected count is 4,35.

#### **Teste de McNemar**

 Análogo ao teste qui-quadrado mas para variáveis dependentes.

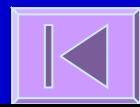

#### **Teste de McNemar**

**Ex:**

**Tosse antes do tratamento \* Tosse depois do tratamento Crosstabulation**

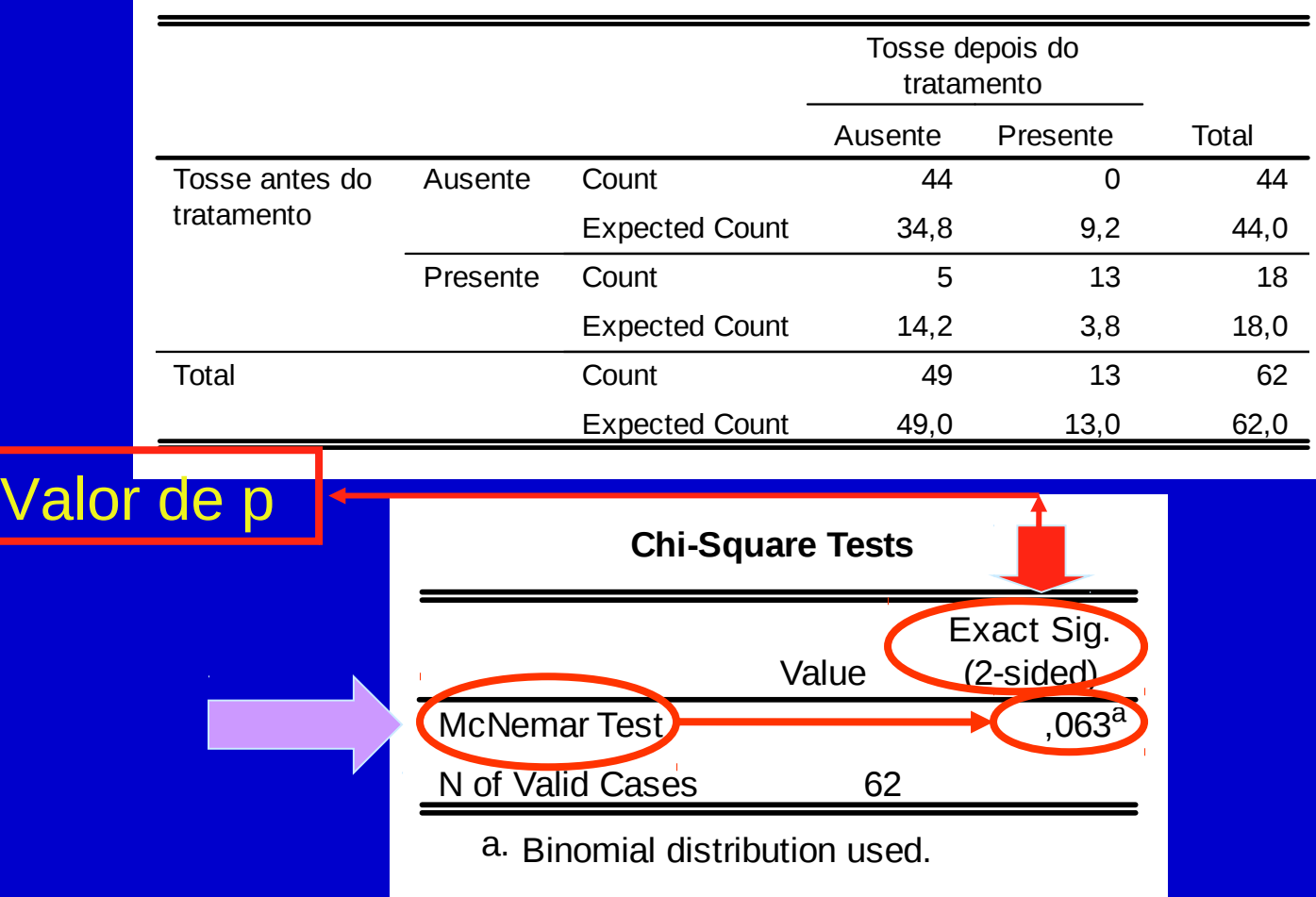

#### **Teste Qui-quadrado para Tendências**

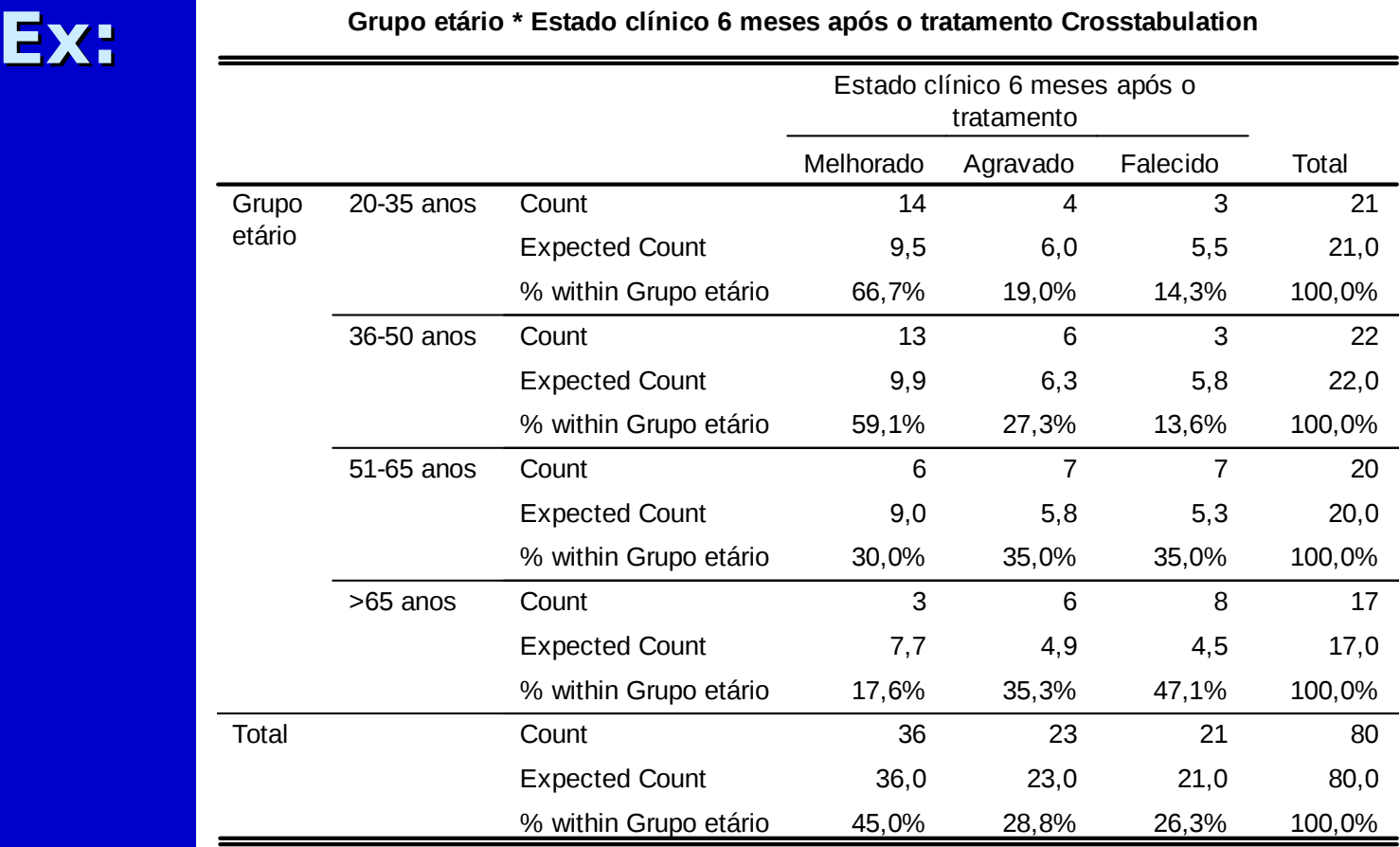

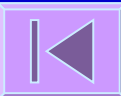

#### **Teste Qui-quadrado para Tendências**

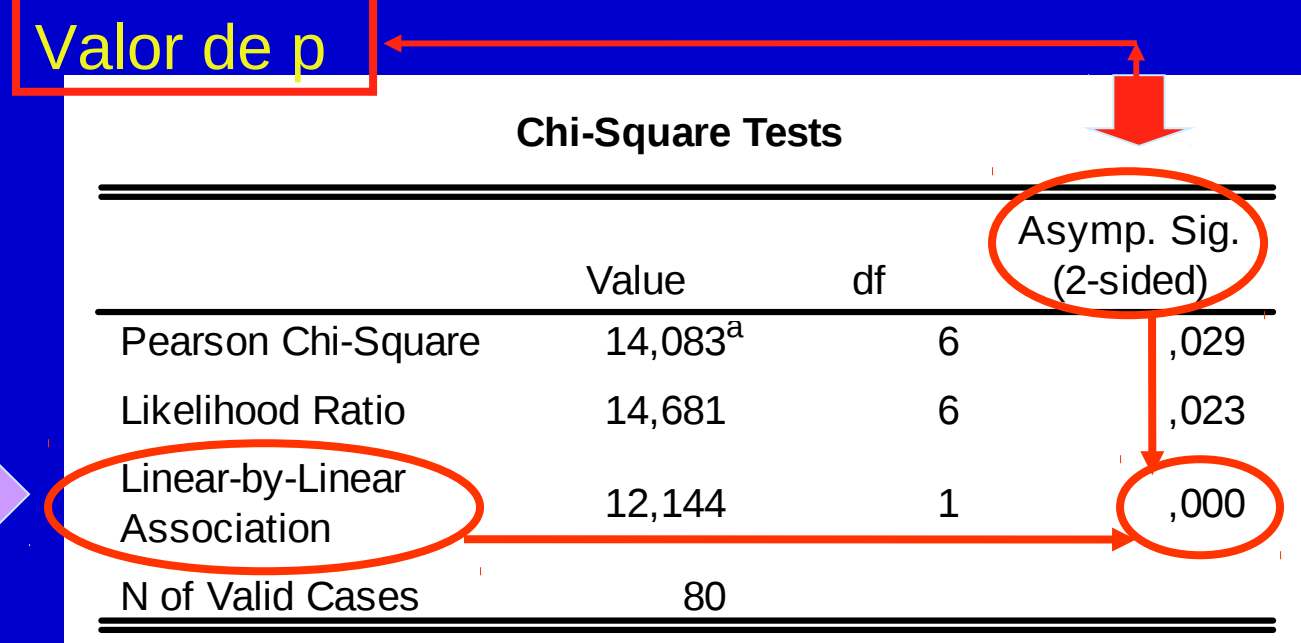

a. 2 cells (16,7%) have expected count less than 5. The minimum expected count is 4,46.

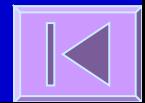

#### Testes Qui-quadrado no R

 $\blacksquare$  chisq.test()  $\blacksquare$  fisher.test()  $\blacksquare$  mcnemar.test() prop.trend.test()

# **Quadros de Síntese**

Estatística; testes de hipóteses; testes de hipóteses para variáveis quantitativas; testes de hipóteses para variáveis categóricas; outros métodos

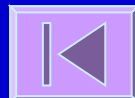

#### **E s t a t í s t i c a**

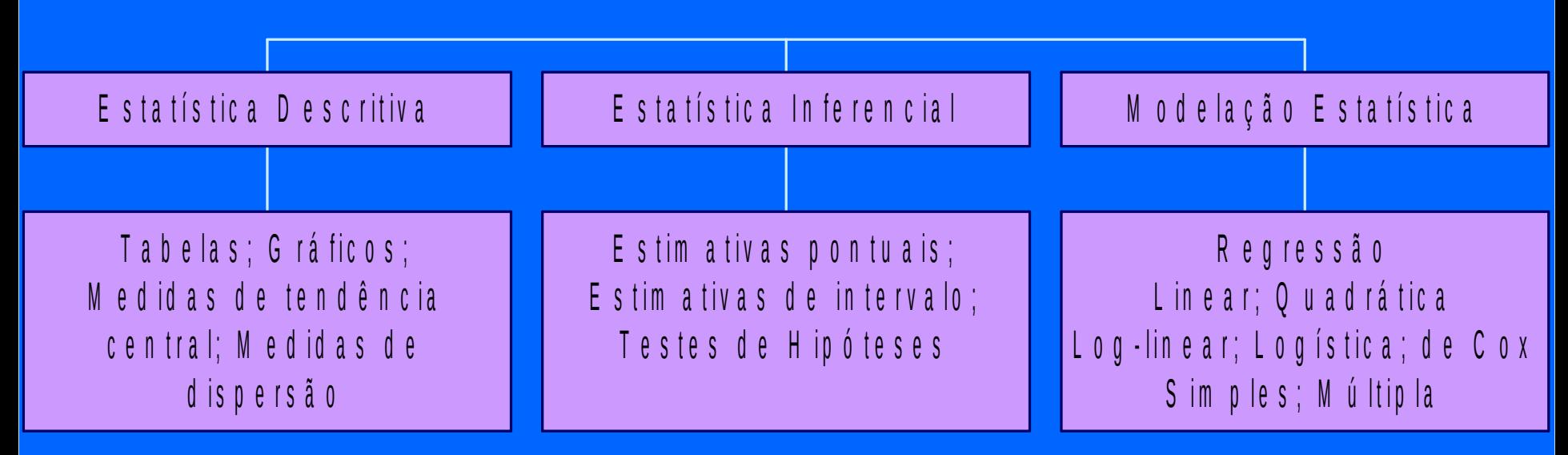

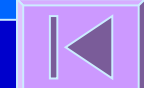

#### **T e s t e s d e H i p ó t e s e s**

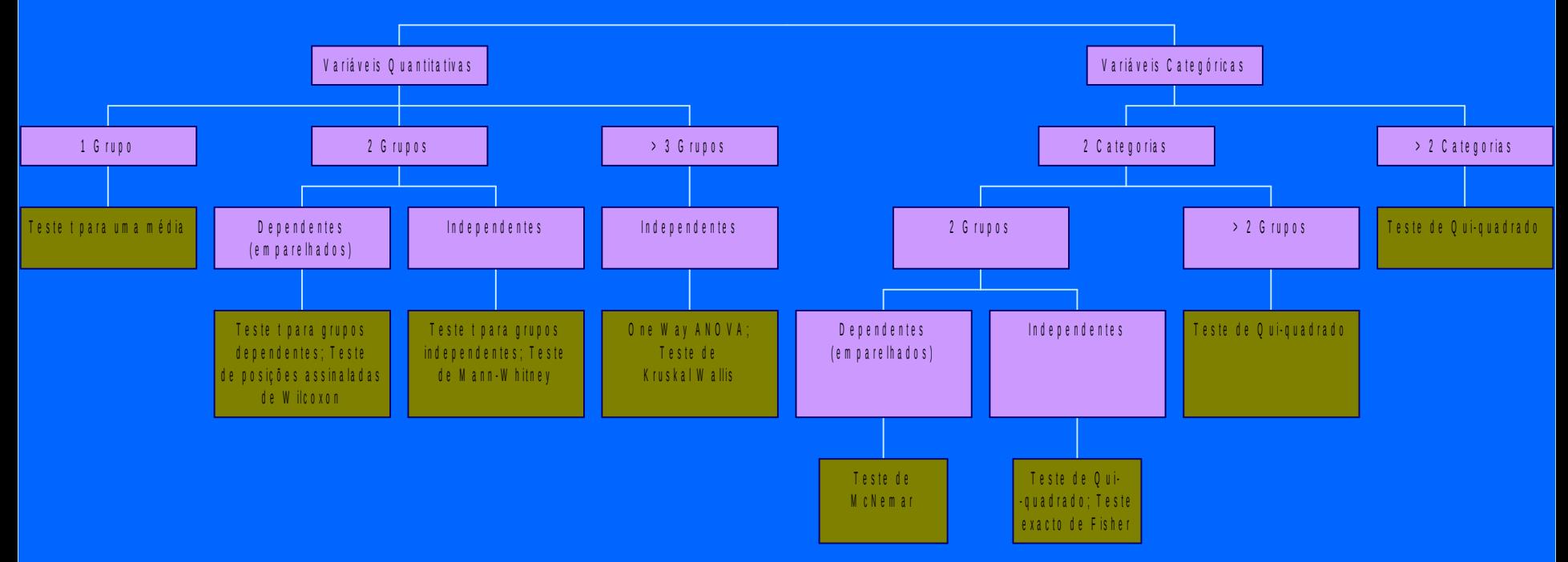

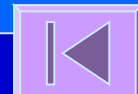

#### T e s t e s d e H i p ó t e s e s - V a r i á v e i s Q u a n ti t a t i v a s

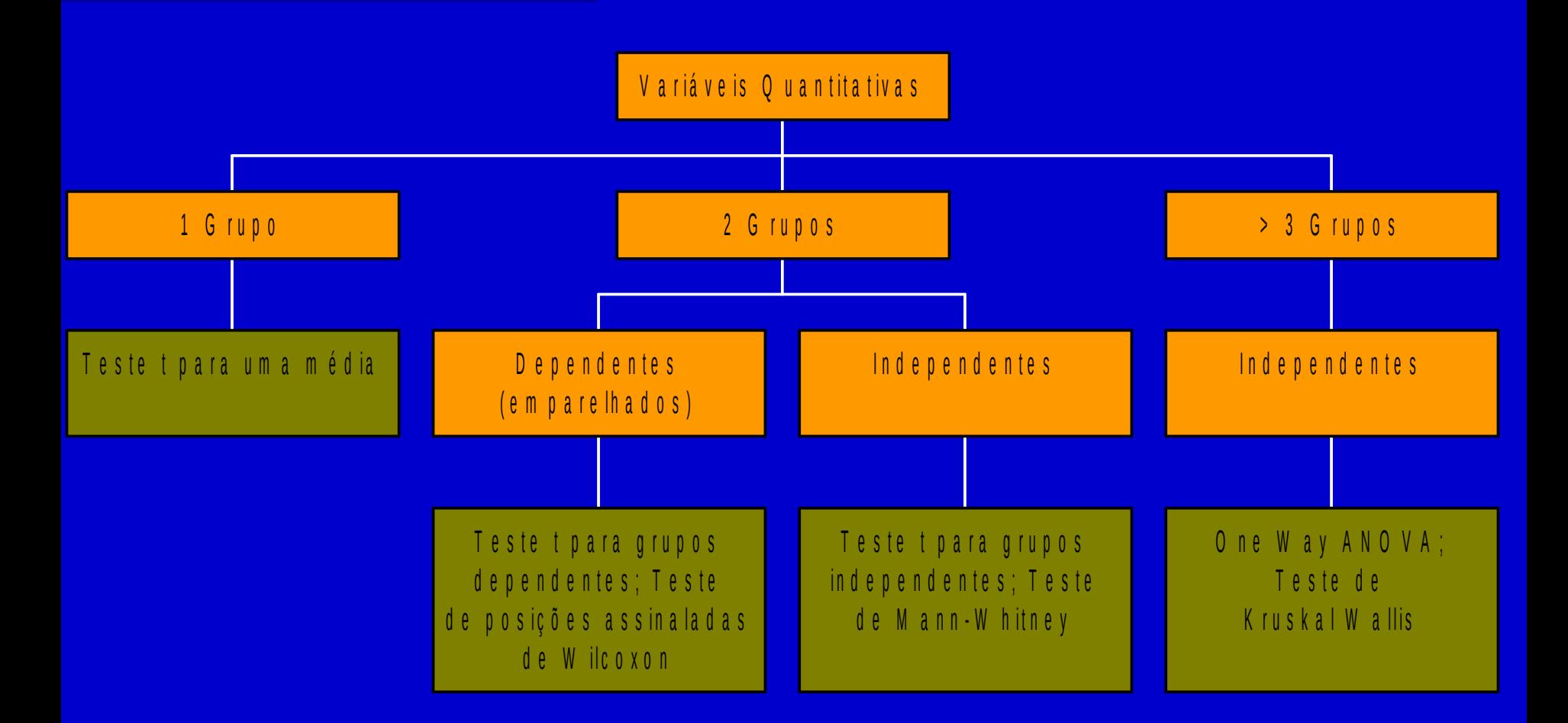

#### T e s t e s d e H ipóteses - V a riáveis C a t e góricas

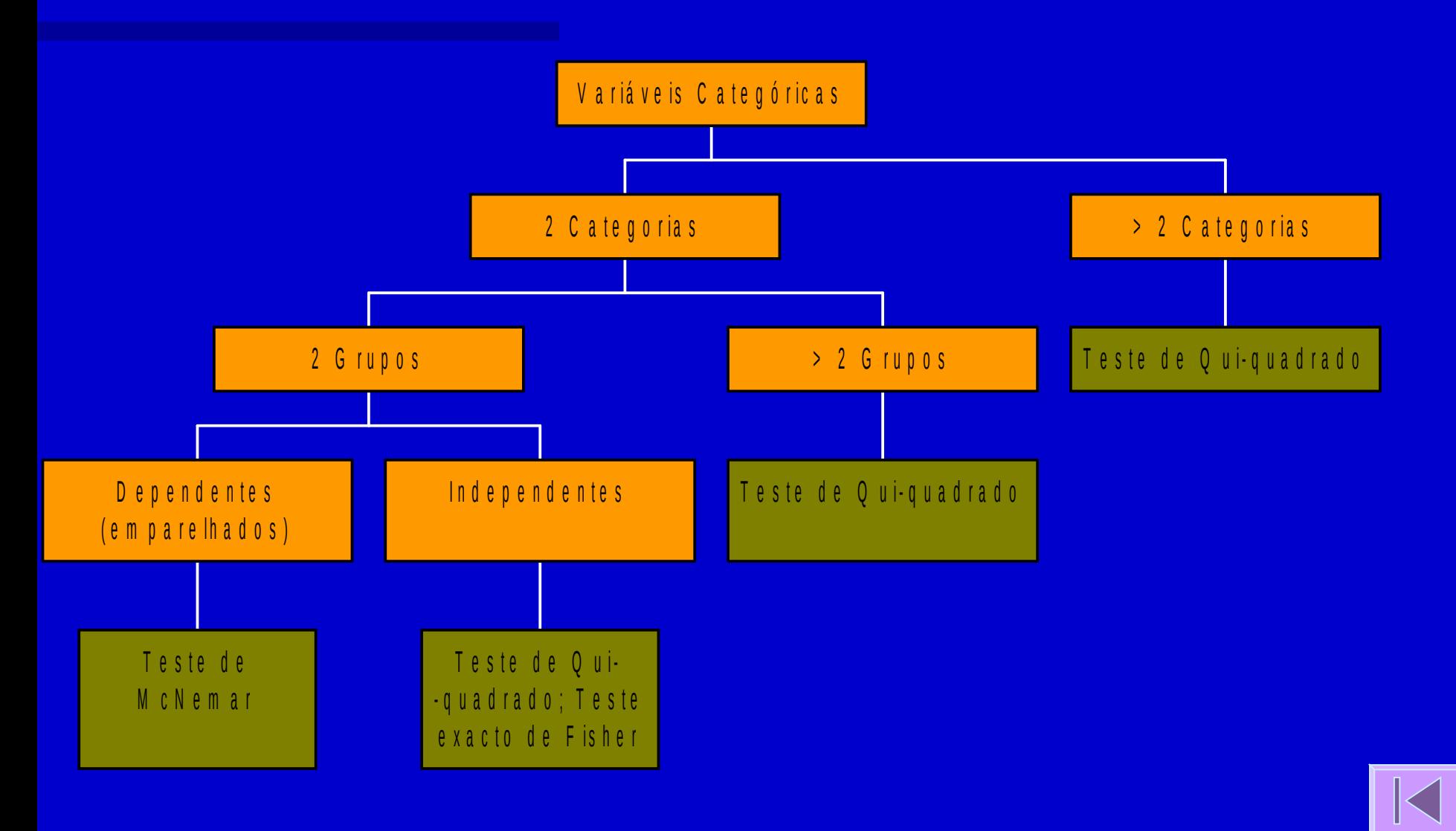

#### **O u t r o s M é t o d o s**

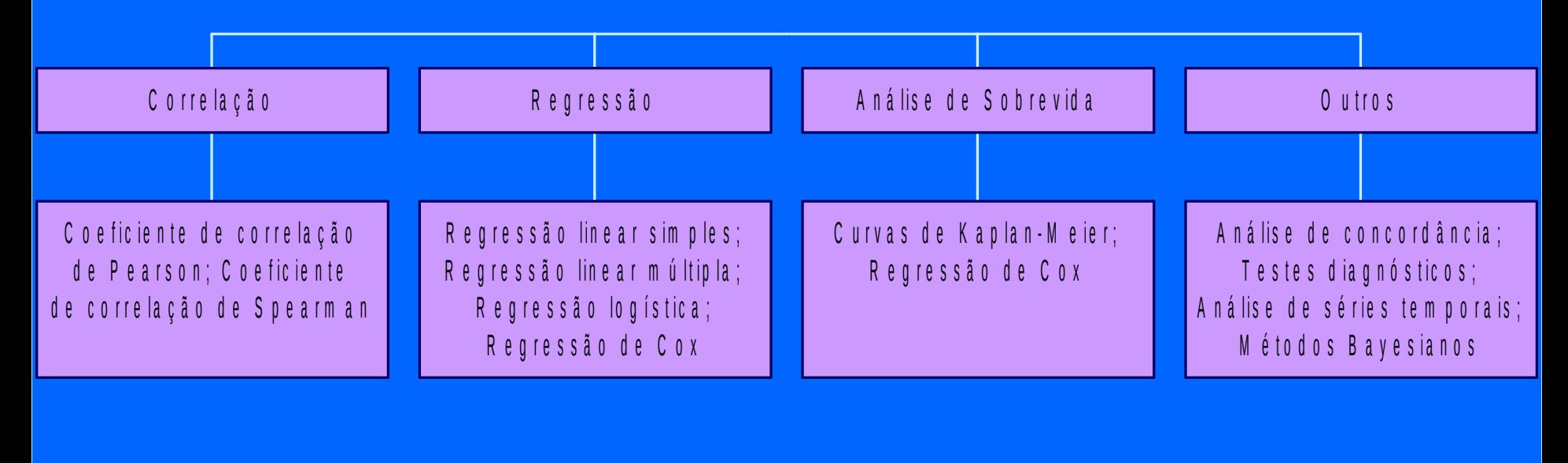

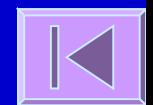